# R. HÉNON L'analyse statistique par la méthode du fibrogramme

*Revue de statistique appliquée*, tome 11, n<sup>o</sup> 1 (1963), p. 25-60 <[http://www.numdam.org/item?id=RSA\\_1963\\_\\_11\\_1\\_25\\_0](http://www.numdam.org/item?id=RSA_1963__11_1_25_0)>

© Société française de statistique, 1963, tous droits réservés.

L'accès aux archives de la revue « Revue de statistique appliquée » ([http://www.](http://www.sfds.asso.fr/publicat/rsa.htm) [sfds.asso.fr/publicat/rsa.htm](http://www.sfds.asso.fr/publicat/rsa.htm)) implique l'accord avec les conditions générales d'utilisation (<http://www.numdam.org/conditions>). Toute utilisation commerciale ou impression systématique est constitutive d'une infraction pénale. Toute copie ou impression de ce fichier doit contenir la présente mention de copyright.

# **NUMDAM**

*Article numérisé dans le cadre du programme Numérisation de documents anciens mathématiques* <http://www.numdam.org/>

## L'ANALYSE STATISTIQUE PAR LA MÉTHODE DU FIBROGRAMME (1)

## R. HÉNON

## Professeur à l'Institut de Statistique de l'Université de Paris

Nous nous proposons, dans ce qui suit, de montrer l'avantage qu'apporte l'emploi de méthodes Statistiques pour décrire, quantativement certains facteurs aléatoires qui se présentent dans les problèmes de gestion et dont on a besoin pour motiver des jugements et prendre des décisions.

Le premier pas à faire dans cette voie est de mettre en ordre les "statistiques" obtenues dans l'Entreprise, mise en ordre qui, suivie d'une élaboration convenable, résumera l'information sous une forme quantitative.

Nous tenterons de présenter cette méthode en termes concrets, par le truchement d' Uni tés statistiques, matérialisées sous forme de fibres telles qu'on les considère dans les problèmes posés par l'industrie textile.

Ces unités matérialisées nous serviront à donner une signification concrète aux opérations d' intégration qui conduiront à résumer l'essentiel de l'information. Ce n'est qu'après ce cheminement le plus facile, mais non le plus court, que les applications au domaine économique de l'Entreprise apparattront avec évidence.

## 1 - ARRANGEMENTS DANS L'ESPACE D'UNITES STATISTIQUES -

Prenons dans une balle de coton une pincée de fibres. Appelons unité statistique l'élément matériel formé par une fibre bien tendue. Nous nous proposons de classer ces fibres suivant leurs longueurs puis de les arranger dans l'espace soit en les empilant dans un certain volume, soit en les étalant sur un velours de manière à former une image connue sous le nom de Fibr ogr am me.

---------------

<sup>(1)</sup> Nous pensons qu'entre les méthodes purement descriptives utilisées fréquemment et celles très élaborées qu'emploie la Statistique Mathématique, il y a place pour jeter un pont et développer la notion très générale de Fibrogramme, qui, bien comprise , est un outil qui nous apparaît des plus précieux.

En partant de cette représentation visuelle d'éléments concrets nous allons nous efforcer d'interpréter le sens de certaines opérations comme l'intégration, l'influence de la parallélisation des fibres, la manière de pincer<br>ou de couper un fil.

D'une manière plus générale, ce classement manuel revient à ranger des unités statistiques, représentées physiquement par des réglettes à sections carrées. Ces réglettes joueront le rôle de volumes élémentaires.

#### 1. 1 - Histogramme solide et fibrogramme.

Pour procéder à ces rangements, plaçons-nous dans un trièdre de référence : (figure 1) et faisons correspondre à la classe i une tranche verticale constituée par la superposition une à une de toutes les fibres de même longueur  $x_i$ . Cette tranche est un parallélépipède élémentaire de hauteur  $z_i$  = n<sub>i</sub> de longueur  $x_i$  et d'épaisseur égale à l'intervalle de classe que nous choisirons égal à l'unité.

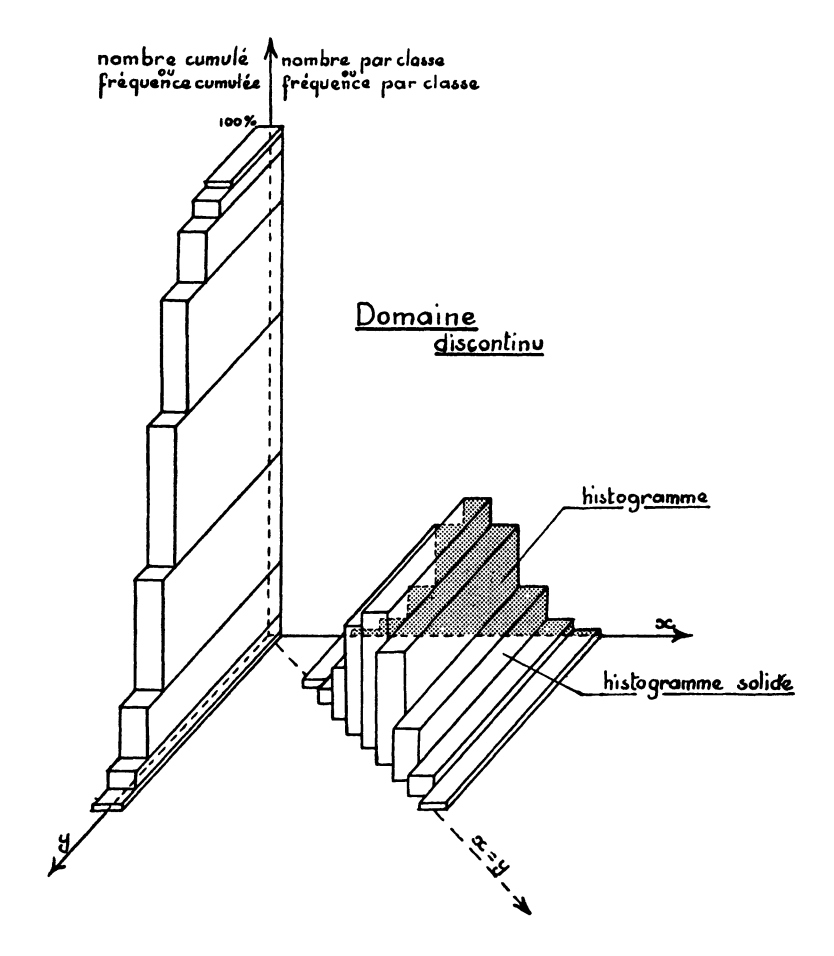

Figure 1 - Histogramme solide et Fibrogramme.

Ces tranches orientées verticalement et parallèlement à l'axe oy, nous pouvons les ranger côte à côte par empilement comme les feuilles d'un livre ou les superposer verticalement les unes au-dessus des autres comme le montre la figure 1.

1er cas : Empilement :

Le long de l'axe ox divisé en classes, on juxtapose les tranches ordonnées par longueurs croissantes et l'on obtient un certain volume que nous appellerons Histogramme solide.

La traçe de ce volume sur le plan horizontal est contenue dans l'angle formé par la bissectrice  $y = x$  et l'axe ox. La trace sur le plan vertical découpe une surface dans laquelle on reconnait l'histogramme classique (distribution des fréquences :  $n_i$ ).

2e cas : Etalement :

Contre le plan vertical yoz on superpose les tranches dans l'ordre des classes par valeurs décroissantes. On voit déjà que ce rangement est obtenu par démolition progressive de l'histogramme solide de droite à gauche, ce qui constitue une intégration. Le volume aplati et en escalier que nous obtenons a pour trace sur le plan vertical une ligne que nous connaissons, c'est celle des fréquences cumulées. A l'intérieur de cette ligne sont contenues toutes les fibres de la distribution, c'est le Fibrogramme.

Dans ce classement de fibres, nous avons admis implicitement que les diamètres étaient constants. Il est bien évident que chaque fois que l'on sera en présence d'unités réelles, physiques, il faudra penser aux conditions de régularité : ovalisation, diamètre, densité, élasticité, etc. L'interprétation dans l'espace d'un rangement d'unités statistiques devra donc toujours faire intervenir l'hypothèse de propriétés purement géométriques sauf s'il en est stipulé autrement.

Si l'on peut admettre la continuité des variables, les volumes représentatifs des classes sont des volumes élémentaires au sens de l'analyse qui, devenant infiniment plats, décrivent une surface continue dans l'espace dont la trace sur le plan vertical de référence est la courbe de densité de fréquence f (x) qui se substitue à l'histogramme.

Il en est de même de la répartition en escalier des fréquences cumulées qui devient une courbe de fréquence intégrée (figure 2), ou courbe de répartition.

$$
F (y) = \int_{y}^{\infty} f (x) dx
$$

Dans le cas souvent rencontré d'une distribution lognormale, où la variable est toujours positive, nous avons calculé les valeurs de la fonction intégrale (tableau I) pour quelques niveau de l'écart-type.

### APPLICATIONS -

a) Recherche du fond de roulement optimum d'une entreprise - On considère le solde mensuel du disponible en caisse de l'entreprise après chaque échéance. Ce solde constitue notre "unité statistique", ici positive (figure 3). Comme il y a 12 mois dans l'année nous serons amenés à parler non pas d'échelle de rangs mais d'échelle de durée.

Si les disponibilités sont insuffisantes, l'entreprise fera appel au crédit à court terme. (Escompte, découvert en Banque, warrant). Ces insuffisances, qui seront comblées, constitueront nos unités statistiques négative s .

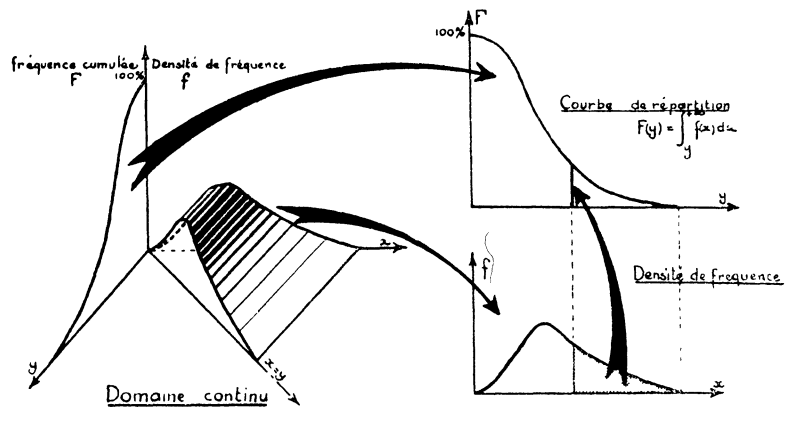

Figure 2.

L'arrangement de celles-ci sur un Fibrogramme des mouvements de trésorerie nous montrera l'existence de deux régions, comme il est indiqué sur la figure 3. Au-dessus de la courbe, les utilisations des fonds : clients, stocks. A gauche, dans la région des abscisses négatives, le crédit obtenu. En ordonnées les fréquences cumulées exprimées en durées (12 ou multiples de 12 si plusieurs années se trouvent réunies).

Un tel graphique apporte des éléments précieux pour déterminer l'importance du fond de roulement optimum d'une entreprise.

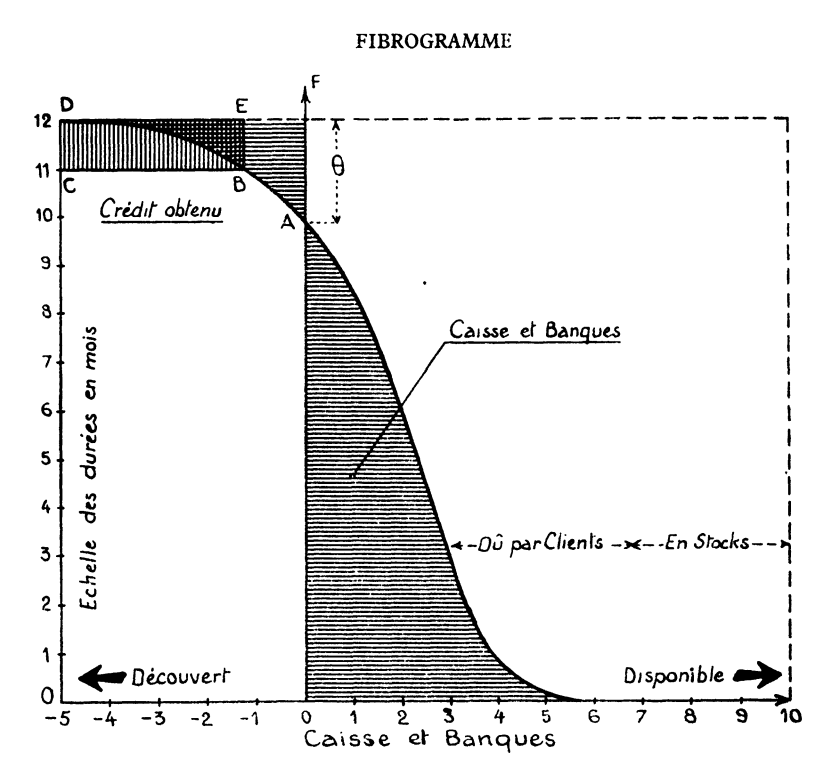

Figure 3 - Fibrogramme des mouvements de trésorerie ajusté pour quatre années consécutives.

#### Tableau I

Valeur de la fonction intégrale f dans le cas d'une loi lognormale avec la variable réduite x L ou x est la valeur originale de moyenne L et  $\sigma$  l'écart-type

Logarithmique.

(Ex : pour  $\sigma = 0, 6$ , la probabilité F de trouver une valeur de x, au moins égale à 2,237 L est de 5 %)

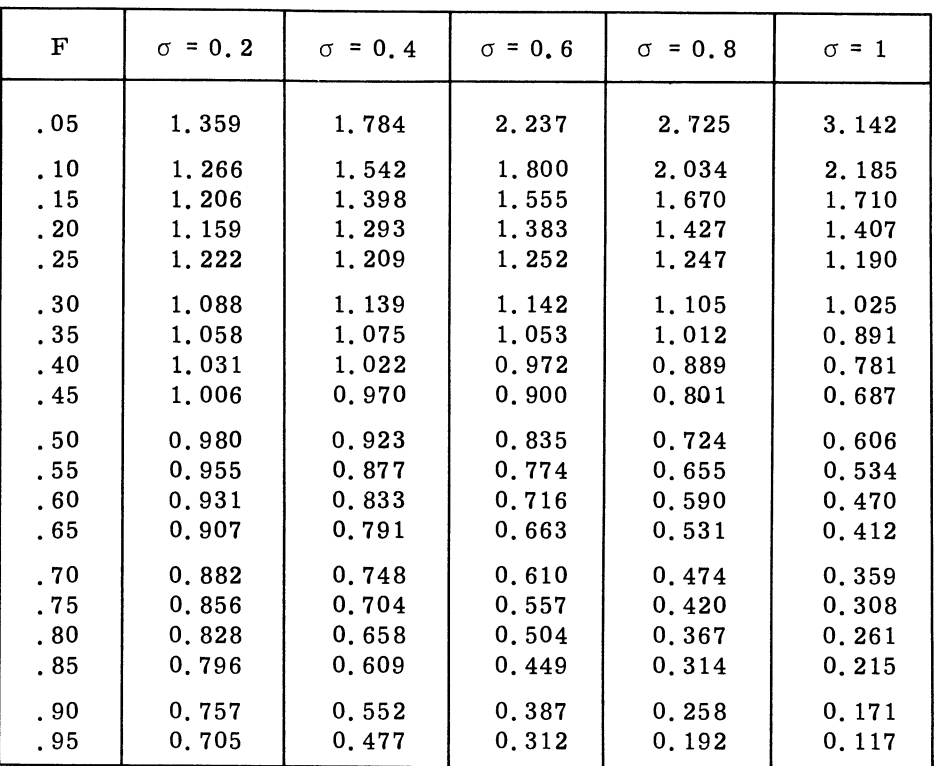

En effet, celle-ci peut se proposer de faire un emprunt à moyen terme , par exemple au taux d'intérêt i<sub>o</sub> qui sera appliqué toute l'année, ou bien, un crédit de quelques mois au taux plus élevé i,. La connaissance du Fibrogramme permet de fixer une position optimum, voici comment :

Les accroissements de charges annuelles d'intérêts, seront, pour une augmentation dC des disponibilités :

1/ Avec un emprunt à moyen terme ou une augmentation de Capital  $i_{o}$  dC (ceci pendant toute l'année).

2/ Avec un emprunt à court terme :  $\frac{i_{1}^{0} dC}{12}$  (pendant la durée  $\vartheta$  exprimée en mois) il y aura indifférence si les accroissements marginaux sont les mêmes, c. a. d. si la relation  $\frac{1}{i} = \frac{12}{9}$  est satisfaite, et l'on optera pour première solution, si i<sub>o</sub>  $<\frac{\vartheta i_1}{12}$ 

Tableau II

| Dimension<br>de<br>l'ordonnée | Variable Y                                                                        | Signification<br>de la<br>surface<br>élémentaire | Appellation particulière<br>du Fibrogramme                                                                        |
|-------------------------------|-----------------------------------------------------------------------------------|--------------------------------------------------|----------------------------------------------------------------------------------------------------|
| 0                             | Longueur<br>d'une fibre                                                           | Longueur d'un<br>fil à brin<br>unique            | Fibrogramme du coton                                                                                              |
| $\mathbf 0$                   | Durée de<br>séjour en<br>stock,<br>temps élé-<br>mentaires                        | Temps                                            | Répartition des durées                                                                                            |
| $\mathbf 0$                   | Durées des<br>communica-<br>tions télé-<br>phoniques                              | Temps                                            | Répartition des durées                                                                                            |
| $\mathbf 0$                   | Durées<br>d'attente aux<br>guichets                                               | Temps                                            | Répartition des durées                                                                                            |
| 0                             | Durées de<br>vie d'êtres                                                          | Capacité en<br>durée                             | Courbes de survie d'une<br>génération                                                                             |
| $\bf{0}$                      | Durée d'uti-<br>lisation de<br>matériels,<br>d'outils                             | Capacité en<br>durée                             | Courbes de réformes<br>d'une génération                                                                           |
| Temps                         | Vitesse                                                                           | Distance                                         | Répartition des vitesses<br>d'un véhicule                                                                         |
| Temps                         | Puissance                                                                         | Energie                                          | (Répartition des puis-<br>sances appelés au cours<br>des 8 764 heures de<br>l'année) Monotone des<br>électriciens |
| Temps                         | Valeur d'une<br>commande en<br>francs                                             | Chiffre d'af-<br>faires                          | Répartition des com-<br>mandes annuelles par<br>importance croissante                                             |
| 0                             | Valeur d'une<br>marchandise<br>unité en<br>stock ou en<br>cours de<br>fabrication | Valeur de<br>l'inventaire                        | Répartition des unités<br>en stock ou en cours de<br>fabrication par impor-<br>tance croissante                   |
| Temps                         | Encaisse en<br>francs                                                             | Loyer d'ar-<br>gent au taux<br>unitaire          | Répartition des encais-<br>ses en fin de mois                                                                     |

 $\ddot{\phantom{a}}$ 

La figure montre, à gauche, comment l'entreprise peut faire face à ses besoins de trésorerie en faisant appel à deux modes de financement :

Courbe AB, durée 2 mois, par escompte de traites acceptées par la clientèle.

Rectangle BCDE, durée 1 mois par un emprunt d'un montant égal à BC, complétant le précédent.

b) Quelques exemples de Fibrogrammes - Le tableau II donne quelques cas d'application du fibrogramme.

#### 1.2 - Intégration du fibrogramme suivant le rang (fibres pincées).

Intégrer le fibrogramme revient à former un brin unique avec toutes les fibres ou réglettes prélevées d'une certaine manière et à mesurer la longueur de ce brin. Deux cas importants se présentent suivant que les fibres sont pincées ou coupées, c'est-à-dire, indivisibles ou divisibles.

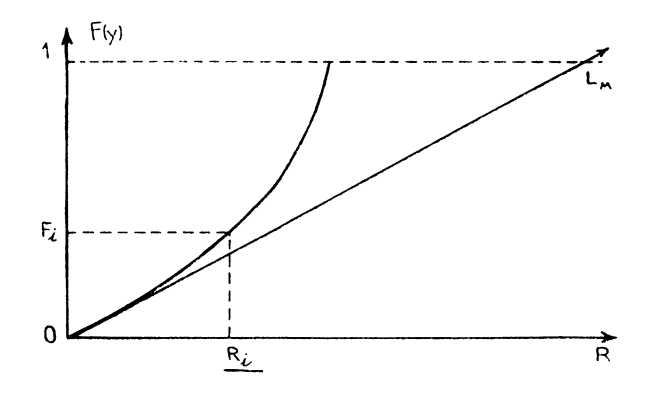

Figure 4.

Dans le cas des fibres pincées, l'intégration suivant le rang donne la longueur du brin unique composé des  $N_i$  plus grandes fibres parmi les N (Intégration de bas en haut) (figure 4). En divisant par le nombre N de fibres, on trouve la longueur  $R_i$  de la répartition tronquée par le rang  $F_i = N_i/N$ .

Longueur du brin unique = 
$$
R_i = \int_0^{f^*} y dF
$$

avec la limite de  $R_i = L_i$ , moyenne<sup>(1)</sup> de la distribution.

On a encore, en intégrant l'histogramme solide et utilisant le variable  $x_i$  comme paramètre (figure 5) :

$$
R^*(x_i) = \int_{x_i}^{\infty} x f(x) dx
$$

C'est la répartition de la densité dimensionnelle.

C'est encore le moment incomplet d'ordre un de la distributeur au------------

(1) Nous verrons plus loins qu'il existe une autre moyenne que nous noterons  $L_z$ 

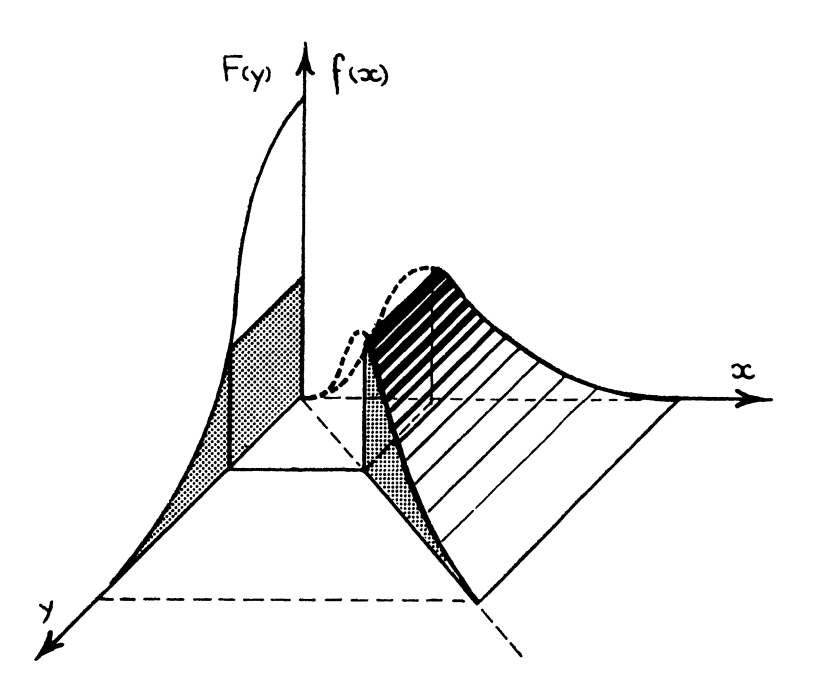

Figure 5 - Intégration de l'histogramme solide, suivant le rang.

### Détermination graphique des moyennes tronquées.

La longueur  $R_i$  correspondant à la fraction  $F_i$  de la distribution tronquée des  $N_i$  plus grandes fibres s'écrit : (figure 5 bis)

$$
L_i = \frac{R_i}{F_i} = \frac{AB}{OA} = \frac{HG}{OH} = HG
$$

et la moyenne tronquée des fibres de longueurs inférieures ou égales à  $y_i$ :

$$
l_i = \frac{L_1 - R_i}{1 - F_i} = \frac{BC}{CG} = \frac{JK}{KG} = JK
$$

Si  $F_i$  tend vers zéro, la sécante OB tend à dévenir tangente à l'origine et,  $\frac{dR}{dt}$  tend vers L<sub>m</sub>, longueur maximum de la distribution.

 $\overset{dF}{\r{S}}$ i F<sub>i</sub> tend vers l'unité, la moyenne tronquée L<sub>i</sub> tend vers la moyenne L, de la distribution.

Cette méthode graphique, très simple, permet encore d'exprimer un rendement en comparant la longueur  $R_i$  obtenue avec celle qui serait donnée par un fibrogramme rectangulaire de référence, c. a. d. une distribution ou toutes les fibres auraient pour longueur commune la longueur maximum  $L_m$ de la distribution étudiée.

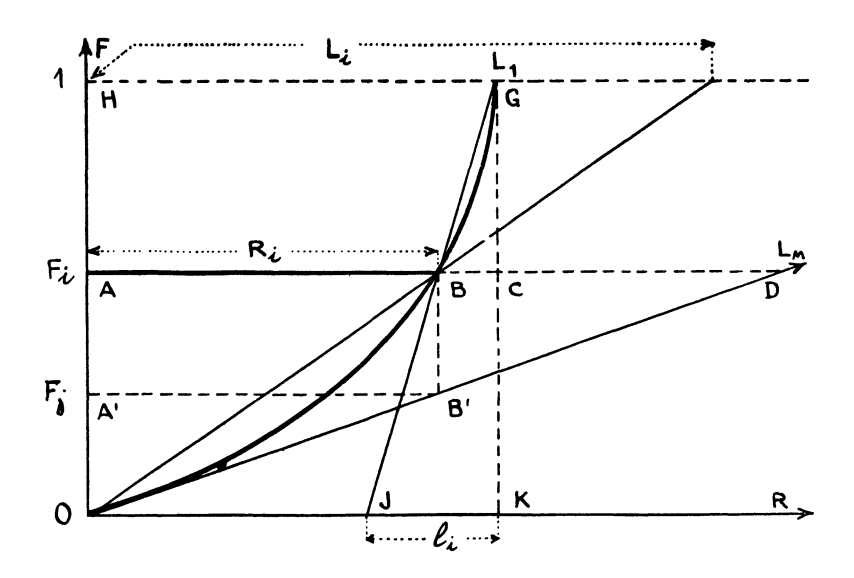

Figure 5 bis.

En appelant  $\eta$  ce rendement on a (figure 5 bis) :

$$
\eta_i = \frac{R_i}{L_{\pi}F_i} = \frac{AB}{AD} = \frac{A'B'}{AD} = \frac{OA'}{F_i}
$$

et tout se passe comme si l'on n'utilisait que la proportion  $F_j/F_i$  des fibres.

Ce rendement  $\eta$  correspond par exemple au rendement des fibres de coton dans l'industrie textile.

Si les unités statistiques au lieu de fibres représentent des puissances utilisées d'équipements industriels, le rendement annuel de l'installation, avec  $F_i = 1$  s'écrit  $\eta = \frac{F_j}{1}$ . Au lieu d'exprimer la valeur numérique de ce rapport il est souvent plus commode de l'exprimer en heures. Par exemple , pour un réseau de distribution électrique on trouve :

$$
\eta = \frac{\mathbf{F}_j}{1} = \frac{\mathbf{H}}{8.764}
$$

Puisque l'on dispose de N = 8 764 observations correspondantes aux 8 764 heures de l'année, tout se passe comme si l'on n'utilisait la puissance installée que pendant la durée H qui s'appelle horaire d'utilisation.

Cette méthode permet aussi d'exprimer le rendement des transports en commun et en général de toutes les installations où l'on est obligé d'assurer un service de pointe avec un rythme journalier ou saisonnier.

#### Analyse des vitesses de marche des voitures automobiles.

Sur un parcours, on a relevé toutes les 5 minutes les vitesses du véhicule et, celles-ci classées, on a construit un fibrogramme des vitesses  $F(y)$ . On a choisi un intervalle de temps de 5 minutes pour éviter la corrélation qui se serait manifestée entre vitesses successives pour des intervalles plus petits. En effet, il est bien évident que tous les 1/ 10 de seconde par exemple, les vitesses successives se seraient trouvées liées par les contraintes mécaniques du véhicule accélérations et freinages.

Une première remarque à faire est de signaler la permanence statistique de la forme du fibrogramme quand on le répète plusieurs fois. Celuici dépend toutefois du type de véhicule : 2CV Citroën ou voiture américaine , du conducteur et de son état psychique (agressivité), du parcours, visibilité , pluie et de la densité des véhicules sur route.

L'intégration suivant le rang est représentée sur la figure 6.

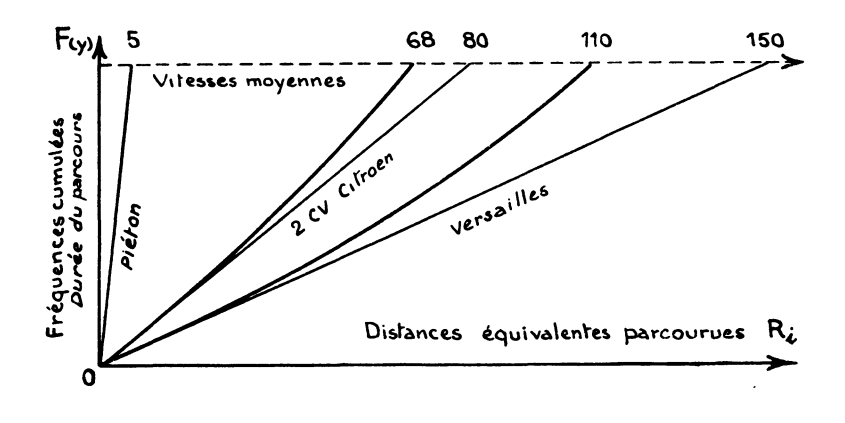

Figure 6 - Intégration suivant le rang des vitesses décroissantes.

On y a figuré les courbes de deux voitures qui terminent aux moyennes 68 km/h et 110 km/h avec des rendements de 85 % et 73,5 % des vitesses possibles. Au point de vue économique on voit apparaître la baisse de rendement en vitesse moyenne lorsque la vitesse possible augmente.

Si nous tenons compte, maintenant, d'éléments économiques tels que le coût de revient du kilomètre en fonction de la vitesse v, fonction connue des constructeurs, on peut pousser plus loin notre étude. Pour cela, en remplaçant chaque unité statistique v par sa fonction de coût correspondante C (v) sur le fibrogramme (figure 7) on peut encore intégrer suivant le rang et obtenir une courbe de coût cumulé en vitesses croissantes.

$$
C\,o\hat{a}t = \int_{fi}^{1} C(v) dF.
$$

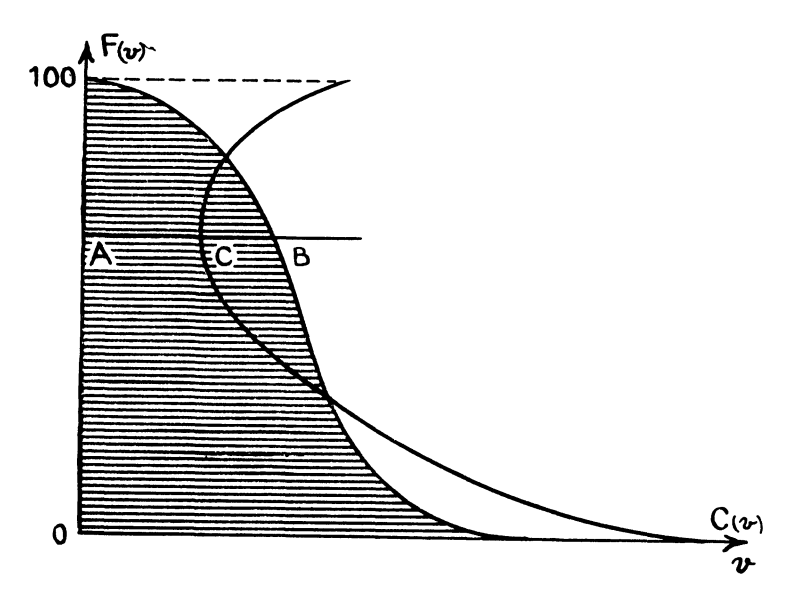

Figure 7 - On remplace l'unité vitesse AB par l'unité correspondante AC qui repré-<br>sente son coût (v).

On obtiendra les courbes de la figure 8. On constatera la croissance très rapide des coûts aux vitesses élevées, d'où l'intérêt de limiter les vitesses pour un service de transport ou dans un projet de prototype chez un constructeur.

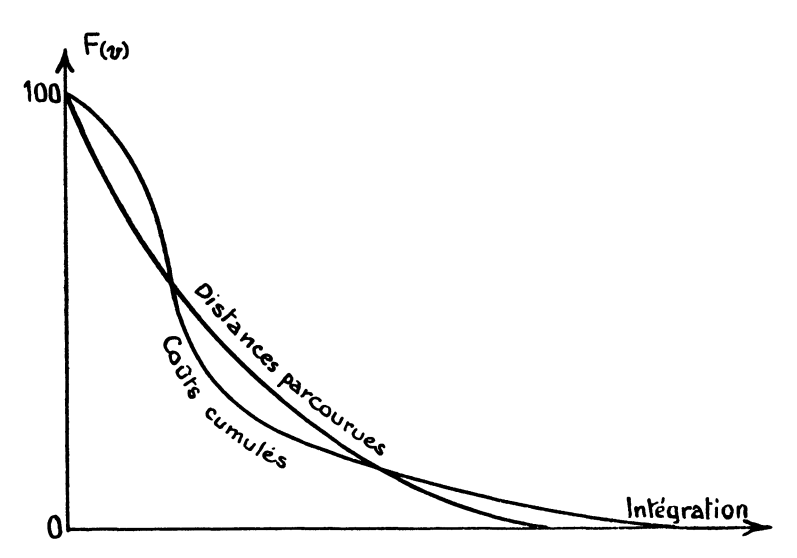

Figure 8 - Il existe un rapport coût distance, optimum, qui détermine une vitesse plafond à ne pas dépasser si l'on cherche la solution la plus économique.

En effet, le coût unitaire : coût/distance =  $C(F)/R(F)$  est minimum pour

$$
\frac{C}{\left(\frac{dC}{dF}\right)} = \frac{R}{\left(\frac{dR}{dF}\right)} = u
$$

c'est-à-dire, quand le point solution F(v) est tel que les tangentes à C(F) et R(F) ont la même sous-tangente, mesurée sur l'axe des ordonnées.

Ce que nous venons de dire pour l'automobile, s'applique évidemment à l'emploi d'autres matériels, équipements et machines-outils et les fibrogrammes peuvent servir de bases de départ pour des analyses économiques plus approfondies (par exemple, usure rapidement croissante de machinesoutils avec les vitesses de marche imposées).

1.3 - Courbe de concentration.

Dans les applications, il est commode de comparer  $F_i$  à  $R_i$ , c'est-àdire, la fraction de l'effectif étudié à la fraction de la longueur du brin unique formé par le fibrogramme entier.

C. GINI a proposé d'appeler courbe de concentration la courbe tracée dans un carré, ayant pour coordonnées les valeurs de  $\overline{F_i}$  et de  $R_i$ , exprimées en pourcentages.

E xemple 1 :

Dans le cas d'une concentration parfaite où le caractère étudié de valeur x = L est certain, non aléatoire, le fibrogramme correspondant est un rectangle défini par :

 $F(x) = 1$  pour x compris entre 0 et L

L'intégration suivant le rang est donc linéaire et :

$$
R(F) = LF
$$

La courbe de concentration est ici : (figure 9) :

$$
\frac{R(F)}{L} = F
$$

C'est la diagonale OC. Elle représente alors la limite de la courbe de concentration maximum, limite pour laquelle la dispersion s'évanouit complètement.

### Exemple 2 :

Dans le cas d'un caractère aléatoire et de densité de probabilité uniforme, le fibrogramme correspondant est un triangle défini par :

$$
F(x) = 1 - \frac{x}{L}
$$
 pour x compris entre 0 et L

L'intégration suivant le rang donne:

$$
R(F) = \int_0^F x dF = L \int_0^F (1 - F) dF = L (F - \frac{F^2}{2})
$$

et la courbe de concentration est une courbe parabolique (figure 9).

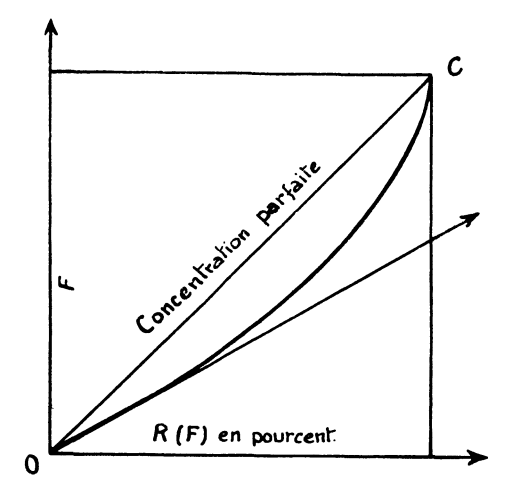

Figure 9 - Deux courbes de concentration particulières relatives :  $-$  à un fibrogramme rectangulaire (droite OC)  $-$  à un fibrogramme triangulaire (arc parabolique

## CAS D'UNE LOI LOGNORMALE -

a) Symétrie de la courbe de concentration dans le cas d'une loi lognormale - Si l'on a affaire à une loi logarithmo-normale, ce qui est un cas extrêmement fréquent, on estime :

o l'écart-type logarithmique ;

 $x<sub>o</sub>$  la médiane de la distribution.

et la nouvelle variable normée z s'écrit :

$$
z = \frac{1}{\sigma} Log \frac{x}{x_0}
$$

exprimée en logarithmes népériens.

Le fibrogramme est alors défini par la loi de répartition normale F (z) en fonction du paramètre z et, l'intégration suivant le rang par :

$$
R^*(z_i) = \int_0^r x dF = \int_{z_i}^\infty x_0 e^{\sigma z} f(z) dz = x_0 e^{-\frac{1}{2}\sigma z} F(z_i - \sigma),
$$
puisque exp. 
$$
\left[\sigma z - \frac{1}{2} z\right] = \exp.\left[\frac{1}{2}\sigma^2 - \frac{1}{2}(z - \sigma)^2\right]
$$

Exprimées en pourcentages, les coordonnées X et Y de la courbe de concentration, deviennent :

$$
X = F(z - \sigma) \qquad Y = F(z)
$$

En prenant pour paramètre Z = z -  $\frac{\sigma}{2}$  les coordonnées s'écrivent :

elles correspondent aux points C et D (figure 10 a) sur l'ogive de GALTON.

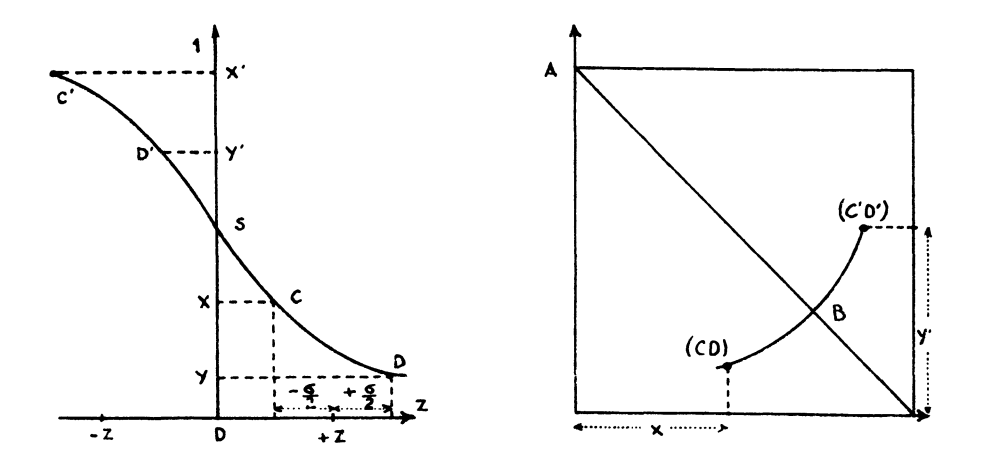

Figure 10 a - Figure 10 b - La courbe de concentration est symétrique pour une loi de distribution lognormale

Si l'on change Z en - Z, on obtient de la même manière les points CI et D' d'ordonnées X' et Y'. Les couples C'D et D'C sont donc symétriques par rapport au point S et :

$$
X' = 1 - Y
$$
  $Y' = 1 - X$ 

Il en résulte que tout point (CD) situé sur la courbe de concentration (figure 10 b) a pour symétrique le point (C'D') situé sur la même courbe obtenu en changeant Z en - Z. L'axe étant la diagonale AB du carré.

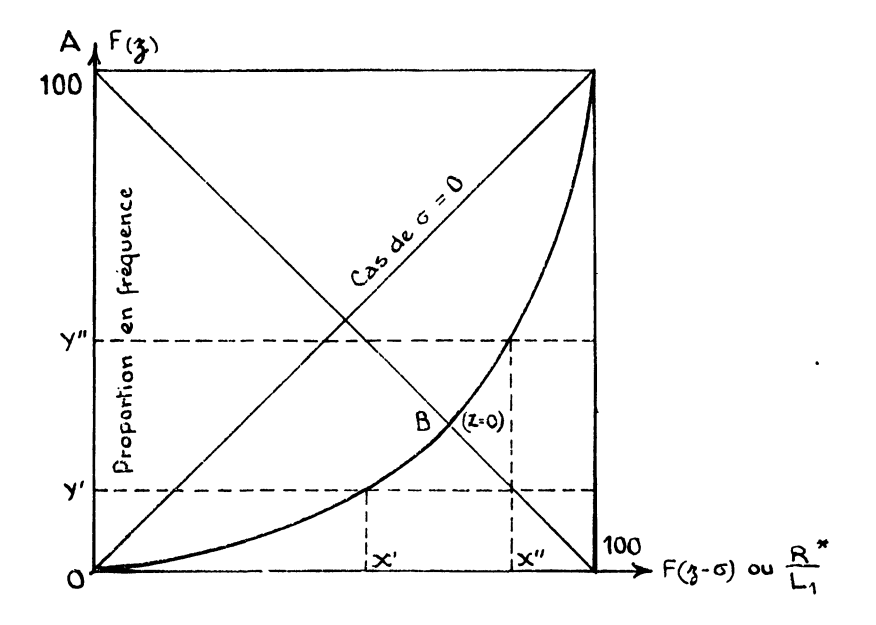

Figure 10 c - La courbe de concentration est symétrique quand la loi de distribution est "log normale".

La figure 10 c indique comment se présentent différentes courbes de concentration quand  $\sigma$  varie.

Si l'on cherche la distance AB obtenue pour Z = 0, on a successivement :

$$
\overline{AB}^2 = X^2 + (1 - Y)^2
$$
  
=  $F(Z - \frac{\sigma}{2})^2 + \left[1 - F(Z + \frac{\sigma}{2})\right]^2$   
=  $F(Z - \frac{\sigma}{2})^2 + F(-Z - \frac{\sigma}{2})^2$ 

et pour  $Z = 0$ 

$$
\overline{AB} = F\left(-\frac{\sigma}{2}\right)\sqrt{2}
$$

Ceci permet de faire une estimation de l'écart-type logarithmique à partir de la distance AB mesurée sur la deuxième diagonale.

Exemple :

On se propose de se faire une idée de la concentration du nombre de salariés dans les entreprises de cartonnage d'après le tableau ci-dessous :

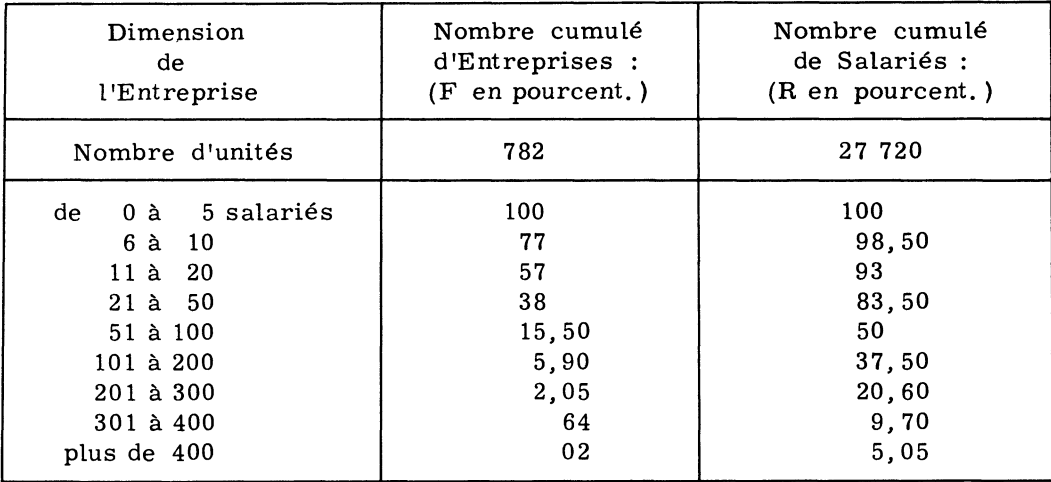

En traçant la courbe de concentration (figure 11 a) à partir des données brutes du tableau, on remarque :

- que l'ajustement à vue est très facile,

- que la courbe est symétrique par rapport à la diagonale AB. Nous mesurons donc  $AB = 1,05$  d'où la solution :

$$
1,05 = F\left(-\frac{\sigma}{2}\right)\sqrt{2}
$$

$$
F\left(-\frac{\sigma}{2}\right) = 0,733
$$

On cherche dans la table de F (t) en se souvenant que ces tables donnent le résultat de l'intégration de gauche à droite. Il faut donc chercher :  $0.733 = 0.5 + F(t)$ 

$$
d' \circ \hat{u} : F(t) = 0,233 = F(0,62)
$$

 $d'$ où  $\sigma = 1, 24$ 

La valeur plus exacte de  $\sigma$  étant 1, 20, on voit que ce procédé graphique permet, sans calcul, de donner l'ordre de grandeur de la concentration par l'estimation de l'écart-type logarithmique.

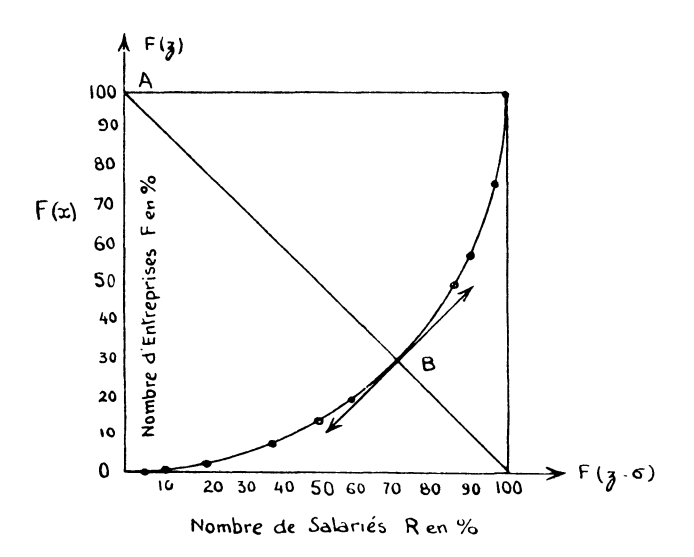

Figure 11 a - Courbe de concentration de 728 entreprises de cartonnage d'après l'importance du nombre de salariés.

### Remarque :

Si  $\sigma$  = 0, la courbe de concentration se confond avec la diagonale issue de l'origine (cas de concentration maximum).

Si  $\sigma \longrightarrow \infty$ , la courbe de concentration tend à se former de deux segments de droites perpendiculaires qui se confondent avec les côtés du carré (concentration nulle).

b) Estimation de l'écart-type logarithmique - Les droites d'Henry à estimer, à partir des observations ont pour équation :

$$
z_1 = \frac{1}{\sigma} Log \frac{x}{x_0} \text{ et } z_2 = \frac{1}{\sigma} Log \frac{x}{x_0} - \sigma
$$

La méthode des moindres carrés conduit à une relation en  $\sigma^3$  qui n'est pas très rapide à résoudre.

La propriété de la courbe de concentration permet un calcul de  $\sigma$  beaucoup plus rapide, voici comment :

On prend pour origine des coordonnées, par une translation vers la droite, le point  $X = 1, Y = 0$ . Les coordonnés d'un point de la courbe de-

40

viennent donc :  $(X - 1)$  et Y. En ce point faisons une rotation des axes, de manière à prendre pour ordonnée le support AB de la diagonale qui est axe de symétrie. Les nouvelles coordonnées :

$$
u = \frac{X - 1 + Y}{\sqrt{2}} \text{ et } v = \frac{-X + 1 + Y}{\sqrt{2}}
$$

sont calculées au voisinage du point B que l'on cherche à définir. L'ajustement des observations sera correctement représenté par une courbe parabolique :

$$
v = au^2 + b
$$

Si N est le nombre de points, il s'agit d'estimer b qui donnera la valeur cherchée de AB puisque :

$$
\overline{AB} = 1 - b
$$

La méthode des moindres carrés conduit au système :

$$
a \sum u^3 + b \sum u = \sum uv
$$
  

$$
a \sum u^2 + Nb = \sum v
$$

qui donne pour b, la valeur :

$$
b = \frac{\sum u^2 \sum uv - \sum u^3 \sum v}{\sum u \sum u^2 - N \sum u^3}
$$

APPLICATION -

a) Courbe de concentration des ventes - En prenant comme unité statistique la valeur en francs d'une commande, les observations peuvent être représentées par un fibrogramme. Dans ces conditions, la surface élémentaire xd F représente un chiffre d'affaires élémentaire.

La surface totale est, par exemple, le chiffre d'affaires réalisé<sup>(1)</sup> dans un "secteur" déterminé, pendant une période annuelle.

L'intégration du fibrogramme suivant le rang nous donne la courbe de concentration représentée sur la figure 11 b.

En abscisse : chiffre d'affaires cumulé par commandes décroissantes ; en ordonnées : fractions des plus fortes commandes en percentiles.

Dans le cas du marché de l'Imprimerie, que nous avons étudié courbe de concentration est si "dispersée" qu'elle pourrait s'ajuster con nablement avec un arc de cercle : la moitié du chiffre d'affaires est réalisé avec 1/10 des plus fortes commandes, 90 % du chiffre d'affaires est atteint avec la moitié des commandes, etc.

\_\_\_\_\_\_\_\_\_\_\_\_\_\_

<sup>(1)</sup> C'est effectivement le chiffre d'affaires réalisé si le nombre de commandes retenues pour construire le fibrogramme correspond exactement au nombre de commandes enregistrées dans l'année. Pratiquement on pourra se contenter d'un échantillonnage et le chiffre d'affaires dans ce cas ne sera qu'une estimation.

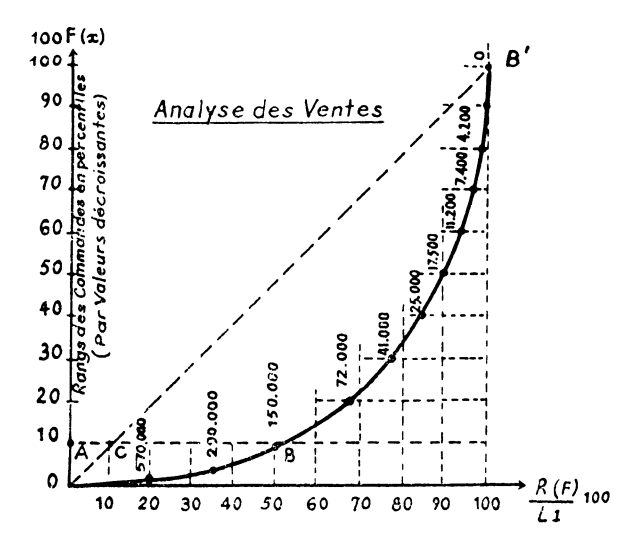

Figure 11 b - Courbes de concentration des ventes. (Chiffres d'affaires cumulés par commandes décroissantes).

Pour la Direction d'une usine, un tel graphique précise quantitativement la "connaissance du jeu" et permet de prendre des décisions concernant une politique de ventes, un degré de spécialisation, gros, détail, etc.

Dans ce cas, la commande extrémale L<sub>m</sub> sur le marché étant mal déterminée, il est indiqué de chercher le rendement des commandes en comparant avec un "Fibrogramme" rectangulaire de longueur égale à la fibre moyenne c'est-à-dire à la commande moyenne Li.

L'intégration de ce fibrogramme de référence est représenté sur le diagramme par la droite OB' et, l'on voit que pour le premier déciie,  $(F = 0, 10)$  le rapport des ventes est

$$
\frac{\text{AB}}{\text{AC}} = \frac{50}{10} = 5.
$$

Cette analyse permet de se faire une idée de la variation de rentabilité quand on sature l'entreprise avec des commandes de plus en plus faibles . Précisons sur un exemple.

Il est de pratique courante de majorer d'un coefficient convenable, le prix de revient d'un objet ou d'une commande, pour obtenir un prix de vente . Or, les habitudes comptables négligent d'imputer aux commandes, sous une forme fixe, les frais de gestion de ces commandes.

Il en résulte que les tarifs syndicaux incorporent ces frais dans les coûts à l'aide d'un coefficient de répartition unique sur le coût des "oeuvres" .

Dans ces conditions (à un coefficient près), l'analyse précédente des ventes représente les frais fixes de gestion, proportionnels au nombre de commandes. On peut alors dresser un nouveau graphique d'analyse de rentabilité des ventes (figure 11 c) en tenant compte des recettes et des dépenses annuelles dans lequel on indique :

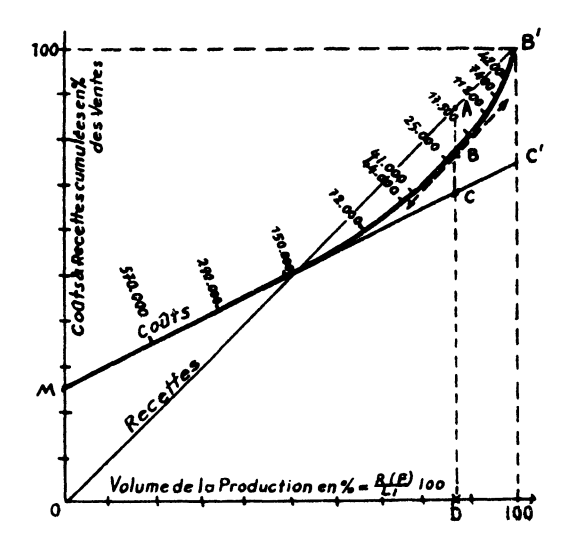

Figure 11 c - Analyse de la Rentabilité des Ventes. (Cas d'une Entreprise ne réalisant pas de bénéfices).

- en abscisses, le volume de la production,  $\frac{n_i}{n}$  en pourcenta Li

- en ordonnées, les coûts et les recettes.

Le graphique indiqué a été établi dans le cas d'une entreprise ne faisant pas de bénéfices.

On y distinque les éléments suivants :

- Droite OB' : les Ventes cumulées.

- Droite MC' : les coûts cumulés excluant les frais de gestion des commandes.

- Courbe MBB', le coût global tel que BC représente les frais de gestion des commandes. BC se déduit de la courbe de concentration. Il est proportionnel au nombre cumulé de commandes jusqu'au rang  $\underline{i}$  : soit  $F_i$  en valeur relative.

- AB, bénéfice d'exploitation.

L'optimum de bénéfice est obtenu pour un point D de l'abscisse qui correspond à une valeur  $x$  du paramètre, ici égale à 20 000 francs, qui donne la limite inférieure des commandes acceptables au tarif.

Rappelons que le maximum du segment AB est obtenu quand le coût marginal est égal à la recette marginale, c'est-à-dire, quand la tangente en B est parallèle à la droite de recettes OB'.

La connaissance du "jeu" quantifiée par une analyse de structure du marché permet de prendre des décisions que l'on peut imaginer pour augmenter la rentabilité de l'entreprise.

Signalons que la méthode classique de l'analyse comptable de rentabilité, substitue à la courbe des coûts MBB' la droite moyenne MB' avec un seul point mort. On voit qu'en réalité, et d'une manière générale, il y a

deux points morts à considérer. Une étude générale devrait donc faire intervenir une représentative à trois dimensions, pour analyser simultanément la structure et les variations annuelles de production.

L'importance de ces faits trop souvent méconnus n'échappera à personne.

b) Courbe de concentration des variétés de qualité des papiers d'impression sur le marché français - La production annuelle de papier blanc destiné à l'impression a été analysée à partir de cartes perforées individuelles. Celles-ci, totalisées par variétés, ont été classées par tonnages décroissants.

Nous avons trouvé 1 735 variétés ne différant que par leur grammage au mètre carré, ou leur "classe" AFNOR dans quelques sortes.

La courbe de concentration correspondante est donnée par la figure 12 .

On constate que 75 % du tonnage est réalisé avec 5 % des variétés , 95 % avec 25 % des variétés, etc., ce qui montre une dispersion énorme des tonnages.

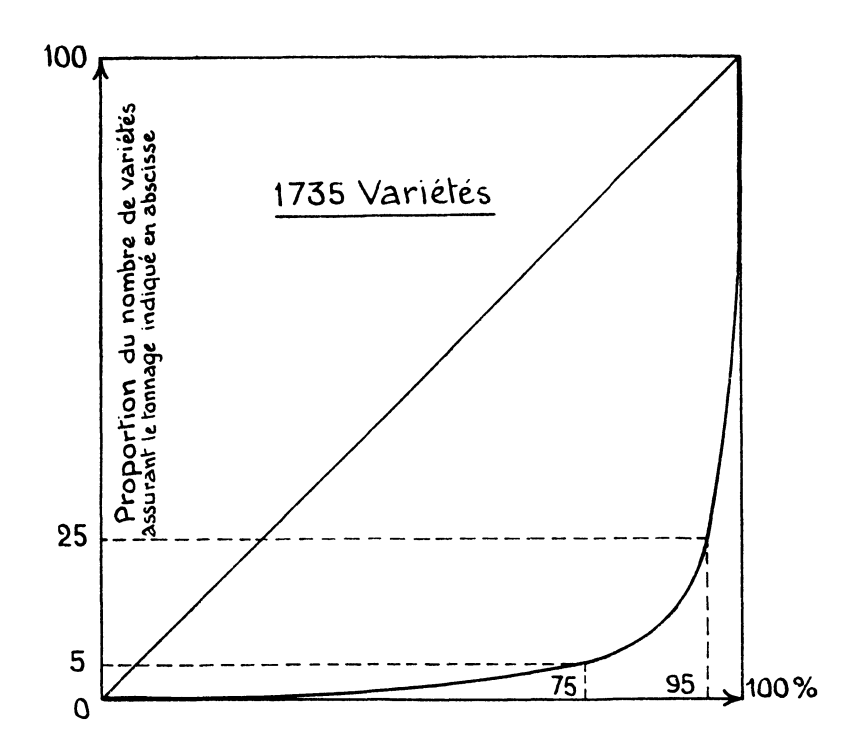

Figure 12 - Courbe de concentration pour le marché français du papier d'impression.

Ces variétés diffèrent souvent par des différences d'1 gramme au mètre carré, inappréciables pour l'utilisateur et même statistiquement non différentiables puisque inférieures aux limites de tolérances admises en fabrication.

Tableau III

Marché français des papiers Offset<br>Sur un total de 166 variétés (grammages et Afnor) 99 sont dans la série Renard.<br>Le tableau ci-dessous analyse les 51 sortes qui constituent les tonnages fabriqués de plus de 50 tonnes.

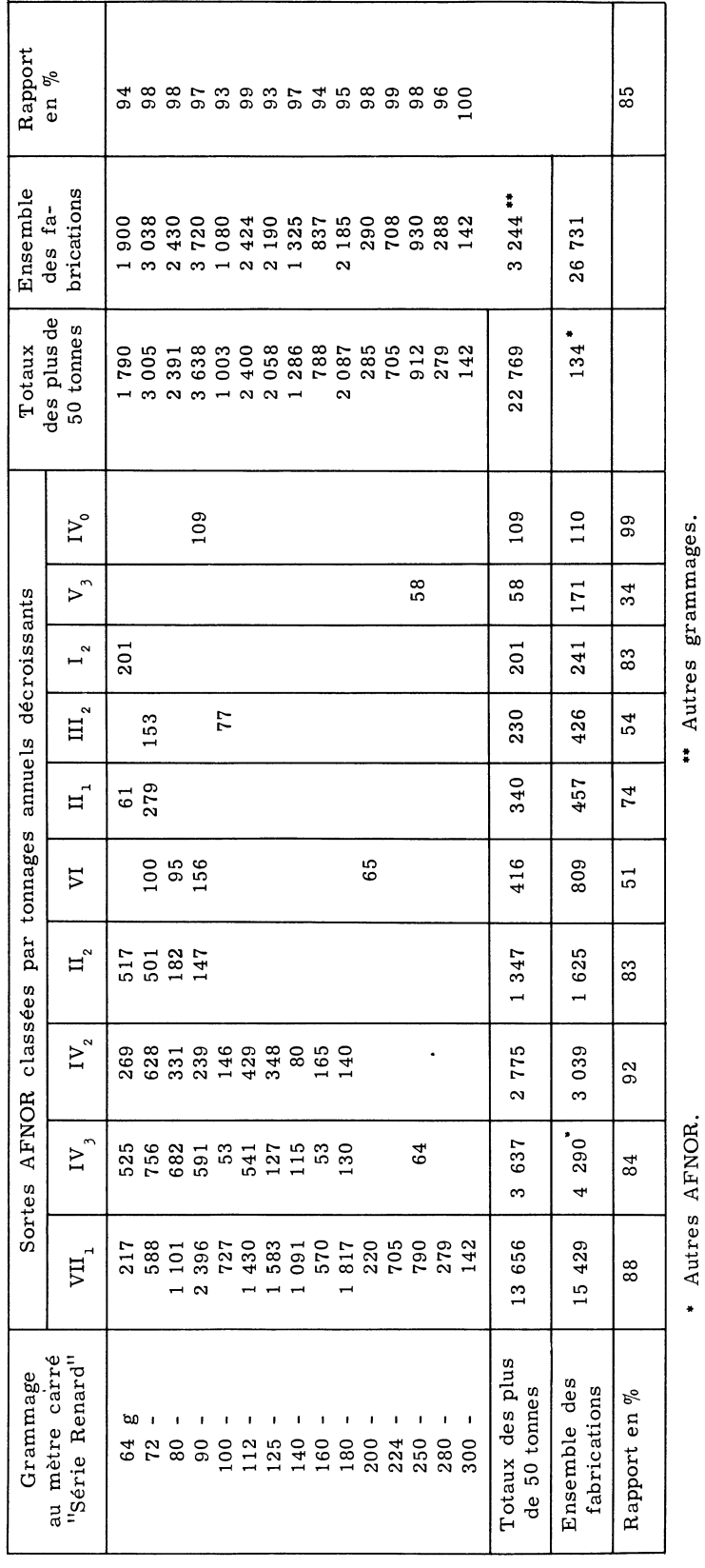

Parmi ces sortes, ne sont commercialement stockables, que celles dont les grammages satisfont à l'échelonnement de la série  $\text{Renard}(1)$ , et normalisé par l'AFNOR.

Le nombre de variétés stockable se réduit ainsi à 868 soit environ la moitié, et ces 868 variétés comprennent environ 97, 5 % du tonnage global.

Parmi ces variétés, on peut encore faire un tri en éliminant les tonnages trop faibles, insuffisants pour assurer des fabrications homogènes, et reproductibles<sup>(2)</sup>, Dans ces conditions, on peut évaluer à 350 le nombre de variétés à retenir pour satisfaire le marché. Ces variétés représentant 87 % du tonnage global, on voit qu'il suffirait de répartir les 13  $\%$  éliminés entre les 350 variétés restantes.

La variété médiane parmi les 1 735 rangs qui correspondait à une fabrication annuelle de 20 tonnes passerait ainsi à 300 tonnes après réduction des variétés.

Une étude plus concrète demanderait à entrer dans les détails. A titre d'exemple, indiquons le processus qui a conduit à diminuer le nombre de variétés des papiers destinés à l'impression "offset".

Nous sommes partis d'une analyse des tonnages par variétés reproduit Tableau III.

Ce tableau montre que certaines variétés semblent relativement peu saturées par rapport à leur voisinage. On peut en effet prétendre que des variétés sont utilisées :

- soit par le seul effet du hasard au détriment d'une variété voisine, sans motivation technique, auquel cas la variété est à supprimer ;

- soit par une motivation sérieuse.

La discrimination entre ces deux cas ne peut se faire "a priori", des enquêtes auprès des utilisateurs seraient nécessaires pour lever l'indétermination.

Cependant, l'on peut dire que l'échelonnement de la série Renard est trop petit, un échelonnement double serait aussi trop grand. En d'autres termes, la progression géométrique de la série Renard sur la base 10 ne correspond pas exactement au seuil différentiel des sensations qui intervient lors du choix d'un papier pour l'utilisateur. Ce fait est d'ailleurs utilisé trop souvent par des commerçants non consciencieux pour tromper le client sur la classe du grammage. Il y a donc avantage sur la plan professionnel à favoriser la suppression de classes intermédiaires.

C'est dans ce sens qu'on a indiqué sur le Tableau IV dans quelles classes on avait supprimé 16 variétés en répartissant le tonnage entre variétés immédiatement voisines.

<sup>-------------</sup>

<sup>(1)</sup> Les séries Renard sont des séries de nombres en progressions géométriques des racines, cinquièmes, dixièmes... vingtièmes de 10. Les nombres obtenus sont ensuite arrondis. Exemple : les numéros de diaphragmes des objectifs photographiques.

<sup>(2)</sup> Ces deux facteurs sont d'une importance capitale pour assurer à la fois un niveau de qualité élevé des transformations et une productivité convenable.

## Tableau IV

## Variétés supprimées par répartition entre sortes immédiatement voisines ou grammages immédiatement voisins.

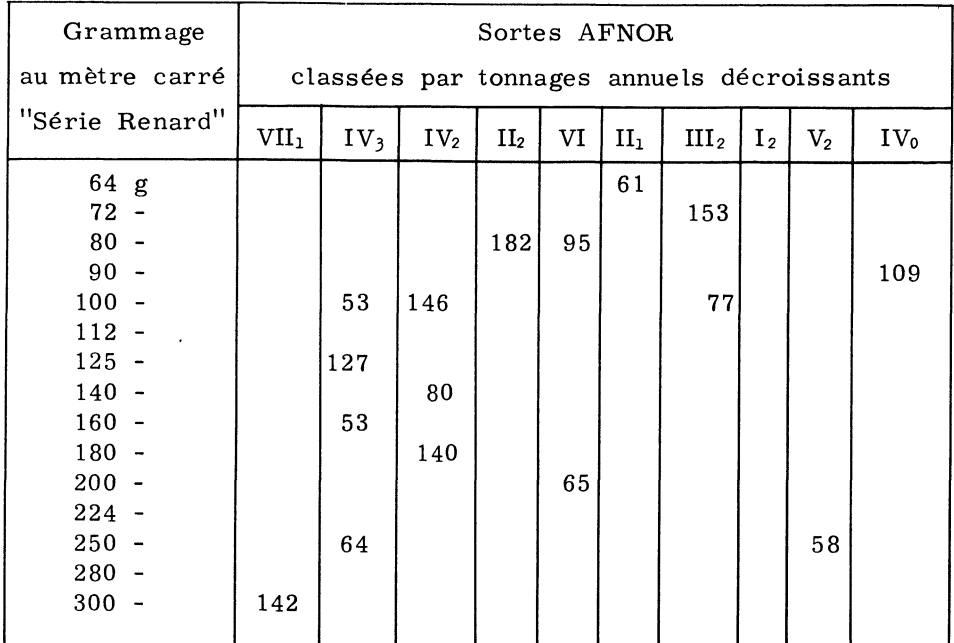

## Tableau V

## Marché français des papiers offset après réduction proposée à 35 variétés.

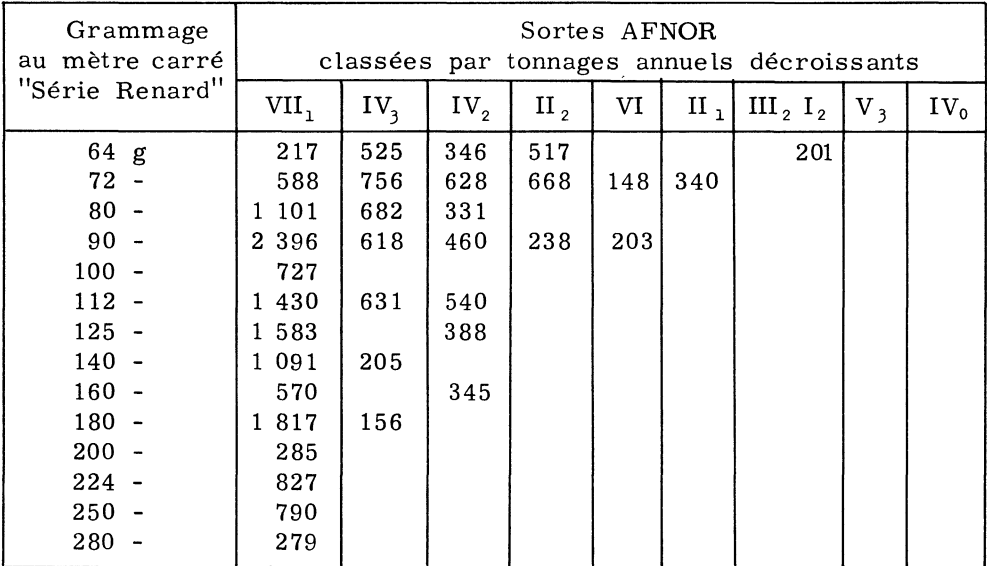

Le résultat final est indiqué sur le Tableau V où ne figurent plus que 35 variétés. Ce tableau reprend le premier avec indication en chiffres gras des tonnages modifiés.

c) Estimation probabiliste d'un inventaire - L'une des préoccupations importantes du chef d'Entreprise est de surveiller les stocks. Il faut suivre leurs variations et en être informé le plus rapidement possible. De très bonnes organisations peuvent être réalisées avec les moyens de la mécanographie moderne mais dans bien des cas l''Inventaire permanent', strictement comptable, est extrêmement lourd et n'est pas employé, on préfère s'en tenir à l'inventaire réel, sur place, répété une, deux ou trois fois par an.

Si l'on ne tient pas essentiellement à connaître un chiffre comptable , mais si l'on se contente d'une estimation de la valeur d'un inventaire pour obtenir une estimation correspondante du Bénéfice d'exploitation avec une précision donnée à l'avance on peut se contenter de faire un inventaire statistique, voici comment :

On considère des lots d'objets indivisibles, de dimension aléatoire x, affectés en totalité à des commandes. Ces lots séjournent en magasin puis progressent dans le processus de fabrication. A chaque lot correspond une pièce comptable, bon de commande ou facture par exemple. Chaque lot a une certaine valeur x qui est ici l'unité statistique. On peut donc construire un histogramme solide et connaître la loi de distribution de fréquence (x) ayant pour moyenne  $m_i$ .

On pourrait penser compter le nombre de pièces comptables de lots existants en magasin et en déduire une estimation de la somme des valeurs à partir de la connaissance de m. Cette méthode ne pourrait s'appliquer que dans un nombre de cas restreints car, en général, elle manquera de précision à cause des valeurs peu fréquentes mais très élevées que peuvent prendre les lots dans la distribution de l'ensemble, distribution qui se présente presque toujours comme étant fortement dissymétrique.

Il semble alors naturel de considérer la distribution de fréquence tronquée c'est-à-dire de ne conserver dans l'histogramme solide que les unités statistiques égales ou inférieures à une certaine valeur que nous désignerons par "b" (figure 13).

L'effectif N des pièces comptables sera donc divisé en deux :

- Le nombre N\* de lots compris dans la distribution tronquée

 $N^* = N \int b$  f (x) dx

- Le nombre des autres lots.

Si  $m_{1}^{*}$  (b) est la moyenne de la distribution tronquée, l'estimation de la valeur du groupe est :

 $N^*$  m<sup>\*</sup><sub>1</sub> (b)

quant à l'autre groupe, l'évaluation en est faite exactement par inventaire rée 1.

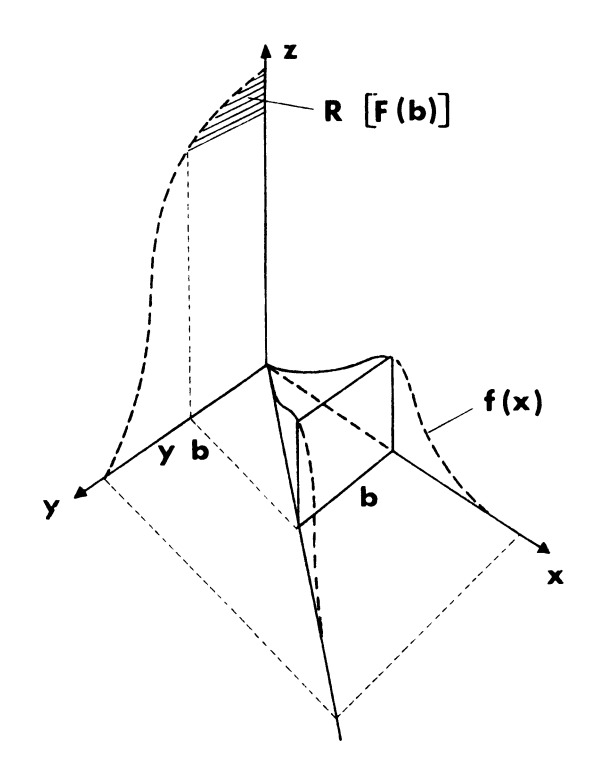

Figure 13 - Partie estimée du stock tronqué.

L'intérêt de la méthode est de pouvoir doser l'erreur en choisissant la distance de coupure b.

En effet, désignant par  $m_0^*$ ,  $m_1^*$ ,  $m_2^*$  les moments successifs incomplets, on a :

$$
m_0^* = \int_0^b f(x)dx \text{ et } N^* = Nm_0^*
$$
  

$$
m_1^* = \frac{1}{m_0^*} \int_0^b x f(x)dx
$$
  

$$
m_2^* = \frac{1}{m_0^*} \int_0^b x^2 f(x)dx
$$

d'où la variance : a prévoir  $N^*$  ( $m^*_{2}$  -  $m^*_{1}$ ). Pour se faire une idée de précision moyenne attendue on cherche le coefficient de variation de la moye tronquée, rapporté à la moyenne globale Li, :

$$
CV (b)2 = \frac{N^* (m_2^* - m_1^2)}{N^2L_1^2}
$$

Dans le cas si souvent rencontré d'une loi logarithmonormale à deux paramètres, on a, en posant :

$$
z = \frac{1}{\sigma} \text{Log. nép. } \frac{x}{x_o}
$$

$$
m_{o}^{*} = \int_{-\infty}^{\beta} \frac{1}{\sqrt{2\pi}} e^{\frac{z^{2}}{2}}
$$
 dz =  $\Pi(\beta)$ 

 $\beta$  étant la valeur que prend z pour x = b et  $\iota$  ( $\beta$ ) la fonction classique de Laplace-Gauss tabulée de gauche à droite.

$$
m_1^* = \frac{1}{\Pi (\beta)} \int_{-\infty}^{\beta} \frac{1}{\sqrt{2\pi}} x_0 e^{-\sigma z - \frac{1}{2}z^2} \qquad dz = L_1 \frac{\Pi (\beta - \sigma)}{\Pi(\sigma)}
$$

$$
m_2^* = L_1 L_2 \frac{\Pi (\beta - 2\sigma)}{\Pi (\beta)} \text{ avec } L_2 = x_0 e^{\frac{3\sigma^2}{2}}
$$

d'où :

$$
CV(b)^{2} = \frac{\Pi(\beta)}{N} \left[ \frac{L_{2}}{L_{1}} \frac{\Pi(\beta - 2\sigma)}{\Pi(\beta)} - \left( \frac{\Pi(\beta - \sigma)}{\Pi(\beta)} \right)^{2} \right]
$$

Le graphique de la figure 14 donne les valeurs du CV pour  $N = 1$ . Il montre la croissance rapide de la variance tronquée quand le rang de coupure s'étend vers les grandes valeurs de la variable.

Par exemple, considérons un stock de papier dans une imprimerie, chaque lot est imputé à une commande déterminée puis, les lots, après un délai d'attente, circulent dans les ateliers pour être transformés jusqu'au moment de la livraison.

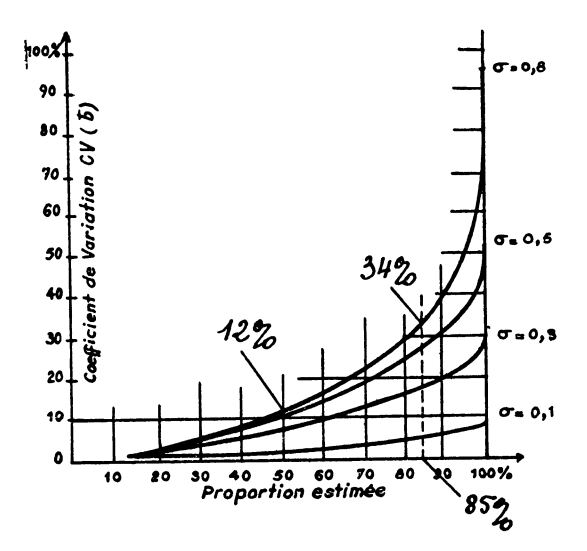

Figure 14 - Précision obtenue par estimation d'un stock tronqué.

Ici, chaque lot, reste en valeur, indivisible, et fait partie d'un st "papier affecté aux commandes". A chaque instant, on connait le nombre pièces comptables, c'est-à-dire le nombre de commandes. On peut donc saisir à l'aide d'un signal visible toutes les fiches commandes dont la valeur du papier est supérieure à  $b = 200000$  francs par exemple et en faire l'inven-

taire réel. Supposons que la valeur de b choisie corresponde à la médiane  $\beta$  = 0, alors on n'inventorie que la moitié des commandes, et, pour  $\sigma$  = le CV lu sur le graphique est = 12 %. L'intervalle de confiance à 2 $\sigma$  pour 400 fiches de commandes sera obtenu en ajoutant ou en retranchant :  $\frac{2 \times 12}{\sqrt{400}} = 1, 2 \%$ .

Si l'on estime cette précision trop grande, on peut choisir b de manière à n'inventorier réellement que 15 % des fiches, dans ce cas, la précision de 1, 2 % deviendra :  $\frac{2 \times 34}{\sqrt{400}}$  = 3, 4 %.

Enfin, si nous voulions estimer la totalité des fiches sans faire de coupure dans la distribution, la précision ne serait plus que :  $\frac{2 \times 95}{\sqrt{400}}$  = 9,5 %.

L'économie réalisée et la rapidité obtenue dans la transmission de l'information aux responsables de l'entreprise montre tout le bénéfice que l'on peut tirer de l'emploi bien étudié des méthodes statistiques pour motiver un jugement et prendre des décisions.

## 1.4 - Intégration suivant la "classe" (fibres coupées)

C'est la longueur du brin unique formé par la juxtaposition bout à bout des brins coupés à la distance  $y = \lambda$  de leur base.

Divisant par le nombre total de fibres, on trouve la longueur C  $(\lambda)$ correspondant au fibrogramme coupé à la distance  $\lambda$ .

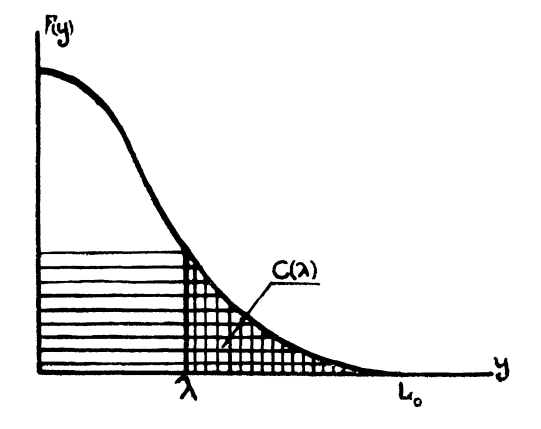

Figure 15.

Intégrons le fibrogramme, on a (figure 15) :

$$
C(\lambda) = \int_{\lambda}^{\infty} F(y) dy
$$

avec  $C(0) = L_1$ 

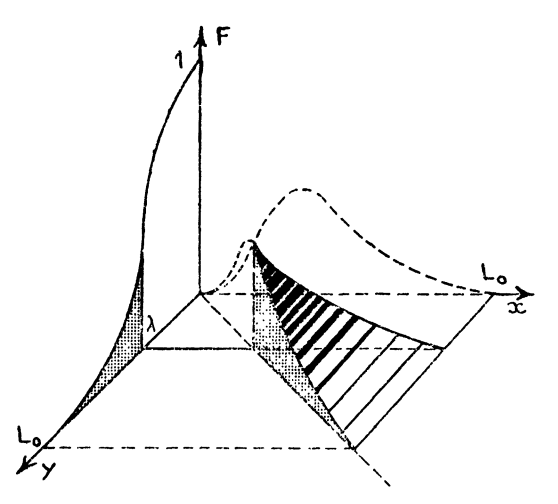

Figure 16 - Intégration de l'Histogramme solide suivant la classe.

ou encore, en intégrant l'histogramme solide (figure 16).

$$
C(\lambda) = \int_{\lambda}^{\infty} (x - \lambda) f(x) dx
$$

d'où la courbe représentée (figure 17).

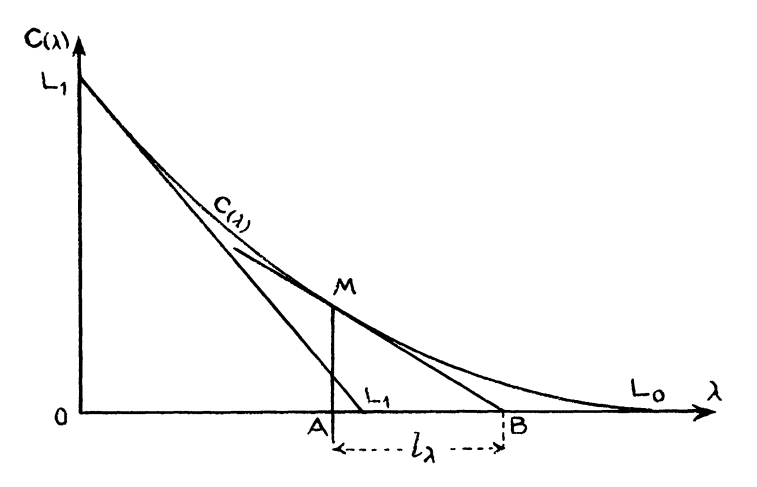

Figure 17 - Fonction intégrale C  $(\lambda)$ .

a) Détermination graphique de la longueur moyenne des fibres coupées - La fonction qui vient d'être définie jouit d'une propriété remar quable pour ses tangentes. En effet, comme la pente a pour valeur :

$$
\frac{\mathrm{dC}}{\mathrm{d}\lambda} = - \mathbf{F}(\lambda)
$$

la pente à l'origine = - 1 pour  $\lambda = 0$  et la tangente à l'origine coupe l'abscisse à la distance L. La longueur moyenne des fibres coupées :  $l(\lambda)$ , est égale au quotient :

Longueur du brin unique  
 Nombre de fibres coupées = 
$$
\frac{C(\lambda)}{F(\lambda)}
$$
 =  $-\frac{C(\lambda)}{(\frac{dC}{d\lambda})}$ 

La moyenne  $l(\lambda)$  est donc mesurée par la sous-tangente AB de la tangente MB menée du point M de la courbe ayant  $\lambda$  pour abscisse.

Remarquons encore la relation entre C (x) et R (x). Géométriquement elle est évidente en écrivant l'égalité entre les aires du fibrogramme (figure 15) :

$$
F(\lambda) + C(\lambda) = R^*(\lambda)
$$

b) Exemples d'intégration - Appareils enregistreurs. Les appareils enregistreurs tracent, le plus généralement, une courbe continue représentative d'une grandeur susceptible de varier au cours du temps.

Cet enregistrement est consèrvé sous forme de "mémoire" : simple bande de papier avec courbe tracée, ou encore sous forme de ruban "magnétique". D'une manière ou d'une autre des intégrations sont réalisables par lecture au-dessus d'un niveau  $\lambda$  de la grandeur. Ceci veut dire que l'intégration de la grandeur se fera "suivant la classe", et qu'on obtiendra une fonction du type  $C(\lambda)$ .

Intégration d'une courbe de survie. En prenant comme unité statistique" la durée de vie, on obtient le fibrogramme d'une génération, qu'il s'agisse de vie humaine ou de durées d'emploi de matériels. Dans ce cas la courbe de répartition est la courbe de survie qui donne à chaque âge le nombre d'unités encore en vie (figure 15).

La longueur de fibre correspond à la durée de vie et la distance de coupe  $\lambda$  à l'âge. La surface totale mesure l'utilité globale comptée en années pour du matériel ou potentiel-vie pour une génération d'individus.

Ici, l'intégration intéressante, c'est celle effectuée suivant la classe , (fibres coupées) elle donne l'utilité restante C  $(\lambda)$  d'un matériel ayant l'âge  $\lambda$  et permet de préciser la notion d'amortissement en tant que prime de risque.

## 2 - ARRANGEMENT DANS LE TEMPS OU ORIENTATION DANS L'ESPACE D'UNITES STATISTIQUES -

Reprenons comme exemple le cas d'une pincée de fibres et considérons cette mêmé pincée après sa transformation en "fil" dans un atelier de filature.

Il est bien évident que nous sommes en présence d'un arrangement un peu particulier des fibres : celles-ci sont parallélisées, de plus, le fil qui s'enroule sur les bobines est doué d'une certaine régularité. On dit que les fibres dans le fil constituent un ensemble renouvelé.

Au sortir du banc d'étirage nous avons un ensemble renouvelé dans le temps. Mais si nous examinons les différents points d'un fil tendu il s'agira d'un ensemble renouvelé dans l'espace. Dans le cas particulier d'un fil il existe une correspondance exacte entre le déroulement dans l'espace et celui dans le temps.

Cette correspondance n'existerait plus s'il s'agissait des âges de populations vivantes ; il n'y aurait plus que des ensembles renouvelés dans le temps. (L'âge correspondant à un brin coupé).

Reprenant l'exemple du fil tendu, on peut se proposer de pincer le fil dans une section droite puis de classer ces fibres pour en étudier la loi de distribution. Nous montrerons que cette loi n'est plus celle de la population initiale.

D'une manière analogue, une section droite dans le temps permettra de fixer, à une date donnée, la distribution des âges à travers toutes les générations encore vivantes.

FIBRES PINCEES -

a) Probabilité de rencontrer une fibre de longueur  $x_i$  dans une section droite d'un fil - Imaginons un fil tendu sur lequel sont distribuées des fibres de longueur xi.

La probabilité de rencontrer une fibre de longueur  $x_i$  dans une section droite est proportionnelle simultanément :

- à la probabilité d'existence  $f(x_i)$  de ces fibres ;

- à l'encombrement linéaire :  $x_i$ 

f(x) étant la loi de distribution des longueurs dans la population initiale avec la moyenne  $L_1$ , on en déduit que la probabilité de rencontre dans la section droite est (figure 18) :

$$
g(x_i) = f(x_i) \frac{x_i}{L}, \quad \text{avec} \quad \int_0^{L} g(x) dx = 1
$$

où  $L_n$  est la dimension maximum possible et g (x) la densité de fréquence des longueurs de fibres pincées ou rencontrées dans la section droite.

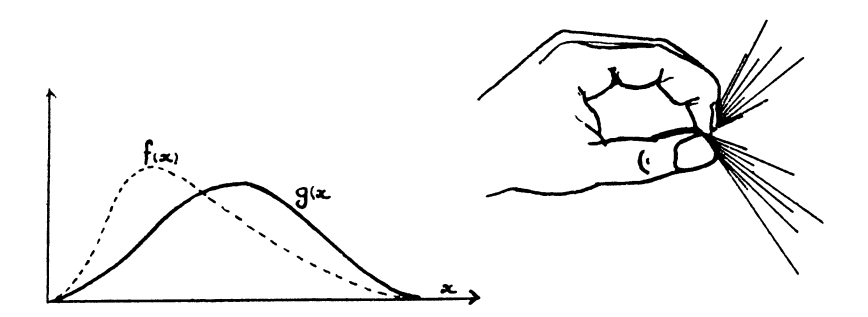

Figure 18 - Probabilité de pincer une fibre de longueur x.

En se reportant à l'histogramme solide représenté sur la figure 1, la probabilité élémentaire g (x) dx correspond physiquement à la masse d'une tranche élémentaire d'épaisseur dx.

b) Longueur moyenne des fibres pincées en section droite - La longueur moyenne des fibres dans la section droite est :

$$
L_2 = \int_0^{l_m} x g(x) dz = \frac{1}{L} \int_0^{l_m} x^2 f(x) dx
$$

L'intégrale donnant cette moyenne est le moment du deuxième ordre m2 d'où :  $\sim$ 

$$
L_2 = \frac{m_2'}{L_1} = \frac{m_2 + L_1^2}{L_1}
$$

m2 étant le moment centré, ceci conduit aux deux relations utiles à retenir:

$$
L_1L_2 = m'_2
$$
 et  $L_2/L_1 = v^2 + 1$ 

v étant le coefficient de variation dans la population initiale.

c) Fibrogramme de deuxième espèce - Convenons d'appeler Fibrogramme de première espèce le fibrogramme classique obtenu par intégration de la loi initiale de distribution de fréquence, et appelons Fibrogramme de deuxième espèce celui obtenu à partir des fibres pincées dans une section droite. On écrira :

$$
\text{Pro } (\mathbf{x} \geq 1) = \mathbf{G}(1) = \int_{1}^{\mathsf{L} \mathsf{m}} g(\mathbf{x}) \, \mathrm{d} \mathbf{x}
$$

 $G(1)$  se substituant ici à  $F(y)$ .

Tenant compte des relations précédentes :

$$
G(1) = \frac{1}{L_1} \int_{l}^{l} \pi x f(x) dx = \frac{R^*(1)}{L_1} = \frac{R_i}{L_1}
$$

ce qui montre que l'on peut calculer G (1) par intégration suivant le rang du fibrogramme initial.

Certains auteurs ont cherché à mettre en correspondance ces deux distributions ; on peut y parvenir facilement si l'on convient de conserver égale dans les deux cas la longueur du brin unique. On a alors :

$$
N_2L_2 = N_1L_1
$$

ce qui exprime que la masse du lot est conservée par étirage en fils, en dépit de la modification de structure.

Les nombres de répétition des fibres étant respectivement  $N_2$  et  $N_1$ .

#### FIBRES COUPEES -

a) Fibrogramme de troisième espèce - Coupons un fil suivant une section droite puis rangeons les fibres coupées à droite par longueurs décroissantes :  $\lambda$ ; on obtient un Fibrogramme de troisième espèce.

Dans une population renouvelée la distance  $\lambda$  correspond à l'âge. Sur un tableau de planning par exemple, les commandes figurent dans des rainures horizontalles et parallèles avec des longueurs proportionnelles aux durées d'usinage, et l'on sait que la situation a un instant donnée ; la section droite dans le temps est obtenue à l'aide d'un fil vertical qui se déplace jour par

jour vers la droite. Le tableau donne donc :  $1\degree$  les commandes terminées (les décès à gauche),  $2^{\circ}$  les commandes coupées par le fil : travaux en cours et  $3^{\circ}$  les commandes en attente (à droite).

La partie terminées d'un travail en cours correspond à l'âge d'un individu, c'est-à-dire au brin coupé de longueur  $\lambda$  et, par conséquent, le fibrogramme de troisième espèce représente aussi bien la répartition par âges d'une population renouvelée que la répartition des durées d'usinage effectuées .

c) Cas d'une longueur constante "1" des fibres - Pour trouver la fonction de répartition des fibres coupées, en section droite, partons de la densité de présence des têtes, celle-ci est uniforme, avec une probabilité élémentaire  $\frac{d\lambda}{l}$ dans une section d'épaisseur d $\lambda$ . Il en résulte que la probabilité de trouver une tête à une distance supérieure ou égale à  $\lambda$  est une fonction  $H(\lambda)$  définie par :

$$
H(\lambda) = \int_{\lambda}^{l} \frac{dy}{l} = 1 - \frac{\lambda}{l}
$$
  
 
$$
O \le \lambda \le l
$$

avec :

c'est la fonction de répartition des fibres coupées en section droite.

Ces fibres sont comprises dans le triangle indiqué sur la figure 19. C'est le fibrogramme de troisième espèce. (Ce schéma est une représentation commode de l'espérance mathématique de position des fibres coupées sur un tableau de planning).  $(1)$ 

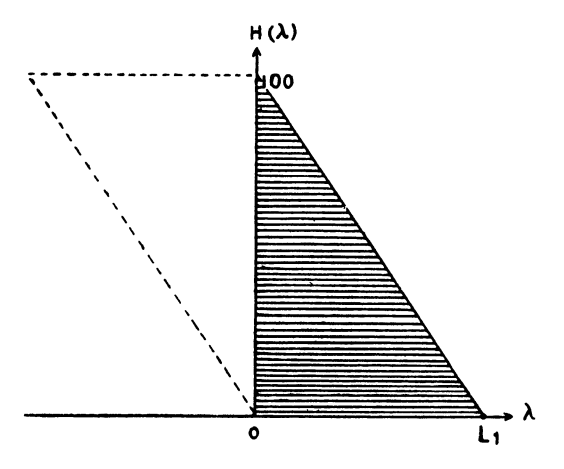

Figure 19 - Fibrogramme de 3<sup>e</sup> espèce. (Cas de fibres d'égales longueurs).<br>Fibres coupées dans une section droite de l'espace ou du temps. Exemple : Délais d'attente. Epuisement d'un stock.

#### Exemple 1 :

---------------

Si les rames du métropolitain se suivent toutes les cinq minutes, les intervalles de temps peuvent être représentés sur un planning. Un voyageur se présentant au portillon provoque une section droite du temps et la proba-

<sup>(1)</sup> Dans le domaine discret ou les intervalles de temps seraient égaux, le fibrogramme de 3e espèce correspondrait au tableau de Lexis qui, lui aussi, analyse l'évolution de populations.

bilité d'attendre au moins  $\lambda$  minutes sera donnée par :

$$
H(\lambda) = \frac{5 - \lambda}{5}
$$

L'attente moyenne sera évidemment : 2 minutes 1/2.

## Exemple 2 :

Prenons le cas divisible d'un lot de marchandises en stock. Soit Q l'importance du lot constituant notre unité statistique. Ce lot est consomme jusqu'à épuisement. On peut le représenter par un segment qui jouera le rôle d'une fibre dans le fibrogramme H  $(\lambda)$ , et la partie à droite mesure le stock restant, égal à  $\lambda$ . Si l'espérance mathématique de l'écoulement est linéaire, le fibrogramme sera triangulaire, et, le stock moyen attendu sera Q/2. Comme précédemment, la probabilité d'observer un lot en cours d'épuisement au moins égal à  $\lambda$  serait encore :

$$
H(\lambda) = 1 - \frac{\lambda}{Q}
$$

#### Exemple 3 :

Une moyenne mobile peut être interprétée comme un fibrogramme de troisième espèces où l'unité statistique a une longueur constante. Soit k le nombre de termes,- k sera une mesure de la longueur commune, et à l'époque t, la moyenne mobile s'écrira :

$$
X_t = ax_{t+1-k} + ... ax_{t-1} + ax_t
$$

avec des coefficients de pondération égaux à 1/k.

Ici, les  $x'$  "épaisseurs" de la variable aléatoire, correspondent à une série discrète de valeurs observées, et celles-ci se trouvent étagées comme le montre la figure 19 bis.

Si les x sont aléatoires, "l'espérance géométrique" du fibrogramme de 3<sup>e</sup> espèce est un triangle défini par les axes et l'hypoténuse :

$$
H(\lambda) = 1 - \frac{\lambda}{k}
$$

c) Dans le cas général, la probabilité élémentaire dépend de la probabilité de rencontrer une fibre et la fonction de répartition devient :

$$
H(\lambda) = \int_{\lambda}^{\infty} g(x) \left( 1 - \frac{\lambda}{x} \right) dx = \frac{1}{L} \int_{\lambda}^{\infty} f(x) (x - \lambda) dx
$$

sous cette forme on voit comment se déduit le fibrogramme H  $(\lambda)$  par intégration de l'histogramme solide (revoir figure 5).

Faisant apparaître la fonction  $F(\lambda)$ , on a : (figure 20 et tableau VII)

$$
H(\lambda) = \frac{1}{L_1} \int_{\lambda}^{\infty} F(y) dy = \frac{C(\lambda)}{L_1}
$$

#### Tableau VII

Valeurs de la, fonction H dans le cas d'une loi lognormale avec la variable réduite  $\lambda/L_1$  ou  $\lambda$  est la variable originale de moyenne L<sub>1</sub> et  $\sigma$  l'écart-type logarithmique.

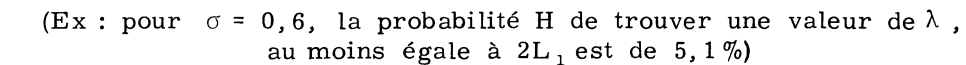

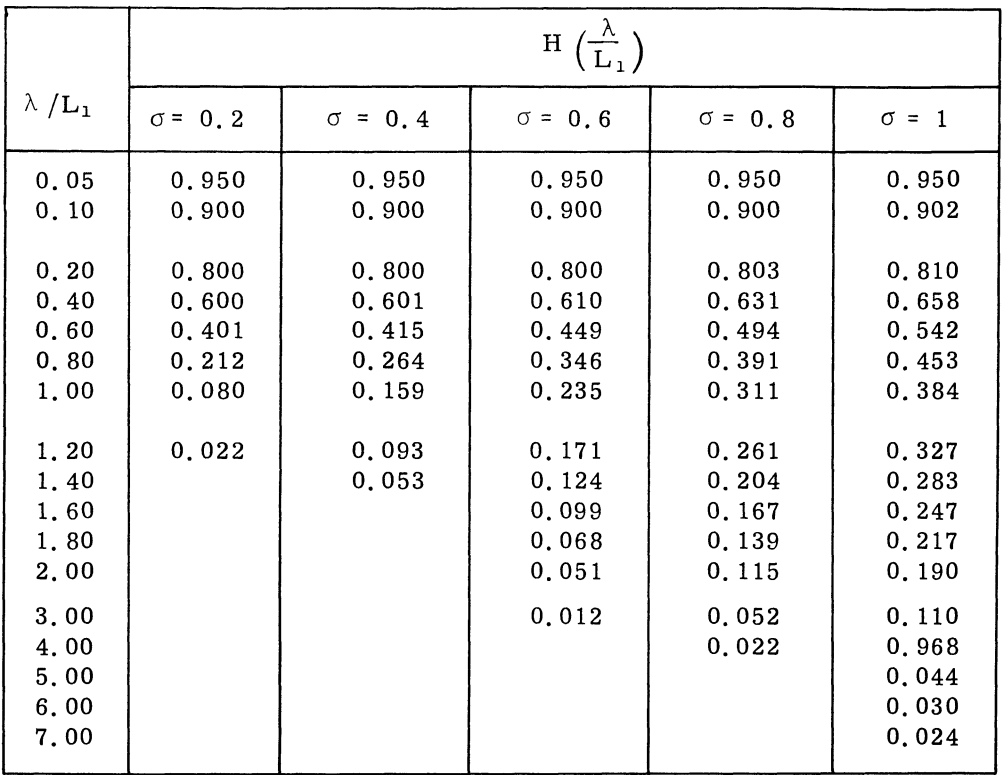

Ainsi, la probabilité d'obtenir, en coupant, des segments de fibres de longueurs au moins égales à  $\land$ , est proportionnelle à C ( $\lambda$ ), intégration suivant la classe du fibrogramme initial dit de première espèce.

Dérivant par rapport à  $\lambda$  :

$$
\frac{dH(\lambda)}{d\lambda} = -\frac{F(\lambda)}{L_1}
$$

on déduit que la probabilité de trouver un segment de longueur  $\lambda$  (distribution des âges d'une population stationnaire) est proportionnelle à l'ordonnée  $F(\lambda)$  du fibrogramme initial (courbe de survie de la génération).

La longueur moyenne des fibres coupées (surface de fibrogramme , s'obtient en cherchant l'espérance mathématique :

$$
E [\lambda] = \int_0^\infty \lambda \frac{F(\lambda)}{L_1} d\lambda
$$

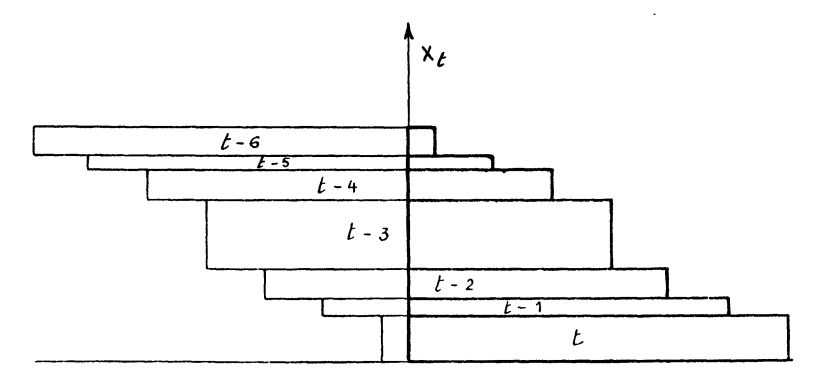

Figure 19 bis - Interpretation d'une moyenne mobile a l'intant t.

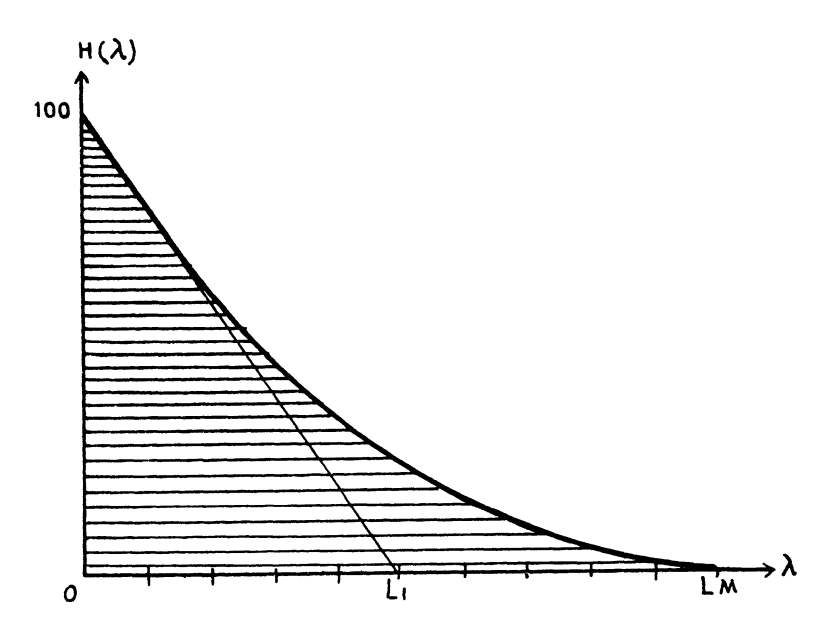

Figure 20 - Fibrogramme de  $3^e$  espèce. Fibres coupées dans une section droite. Exemple : Délais d'attente. Répartition des âges dans une population. Inventaire d'un parc de matériel. Inventaire de la valeur ajoutée aux travaux en cours.

qui s'écrit successivement :

$$
\frac{1}{L_1}\int_0^\infty f(\lambda) d\lambda \int_0^\lambda y dy = \frac{1}{L_1}\int_0^\infty f(\lambda) \frac{\lambda^2}{2} d\lambda = \frac{L_2}{2}
$$

## E xemple 4 :

Délai d'attente. Considérons un réseau téléphonique automatique. Ce réseau est caractérisé par une fréquence des appels suivant l'heure de la journée mais encore par une loi de distribution  $f(x)$  des durées de communications. Un abonné fait un appel, il provoque donc une section droite dans le temps. Son correspondant n'est "pas libre" ; combien de temps doit-il attendre raisonnablement pour refaire son appel sans s'énerver sur son cadran ? Ici, le fibrogramme des durées est connu par hypothèse et l'abonné, s'il est statisticien, peut tracer la courbe H ( $\lambda$ ) des durées d'attente  $\lambda$  et

fixer le temps au bout duquel son risque d'échec sera considéré comme négligeable.

Si cet exemple est d'un intérêt pratique assez mince pour l'usager, il est d'un intérêt plus séduisant pour le technicien qui doit résoudre des problèmes de dimensionnement d'installations pour assurer un trafic convenable des réseaux.

#### Exemple 5 :

Inventaire progressif d'un matériel d'usine - Nous avons interprété précédemment l'intégration du fibrogramme de première espèce suivant la classe, pour une génération de matériel ayant la même loi de mortalité. Nous avions trouvé que l'utilité restante en heures ou en années était mesurée par C ( $\lambda$ ). Cette même courbe, à un coefficient près, s'identifie au fibrogramme de troisième espèce et donne par une section droite du temps l'effectif du matériel ayant au moins l'âge  $\lambda$  dans la population renouvelée.

Une telle courbe peut être facilement relevée dans une usine en effectuant un inventaire du matériel par âges croissants (figure 21). Si le nombre d'observations est suffisant et l'ensemble non hétérogène on peut mener une tangente à l'origine de la courbe ajustée et l'on sait que celle-ci coupe l'axe des abscisses à la distance  $L_1$  qui est la vie moyenne du groupe renouvelé (à effectif constant).

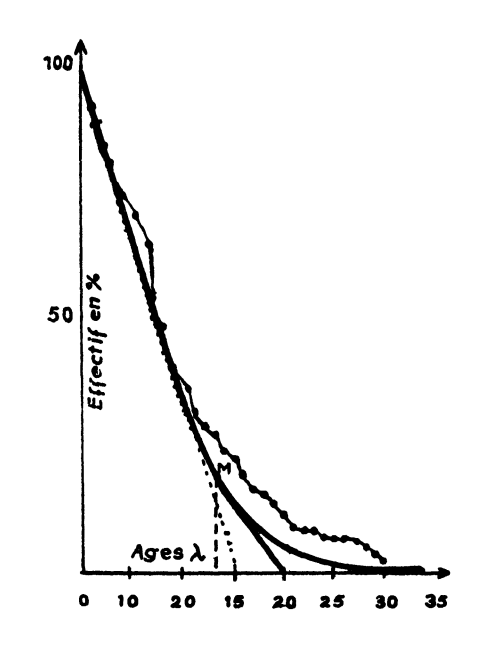

Figure 21 - Inventaire progressif de matériels en service par âges croissants. Cas de 322 unités inventoriées dans une entreprise. La vie moyenne  $L_1$  = 15 ans. (La partie à droite est faussée par la présence d'installations dont la vie moyenne, plus longue, correspond à une autre population).